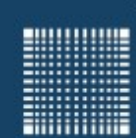

Jörn Fischer j.fischer@hs-mannheim.de

# Programmieren 1 Willkommen zur Vorlesung

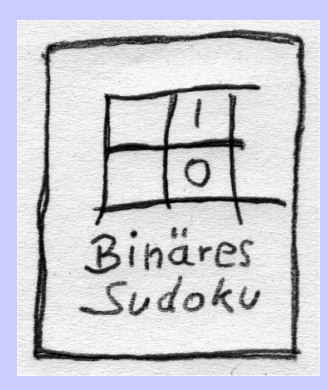

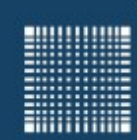

### **Vorstellung**

#### Zu meiner Person...

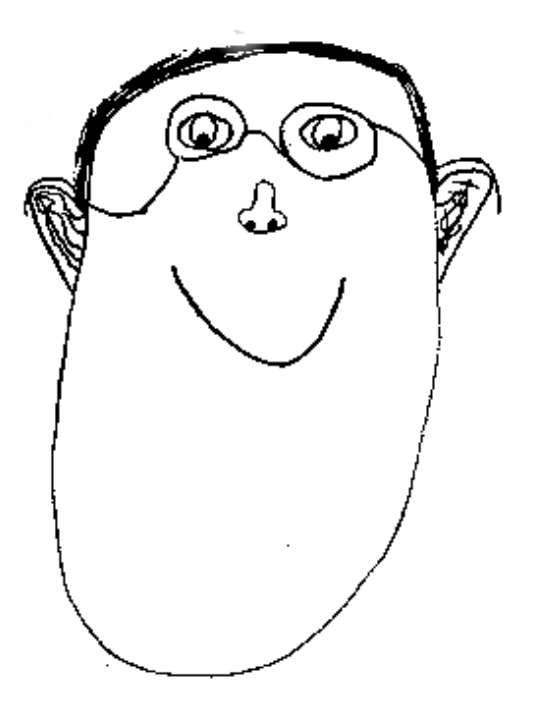

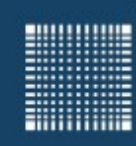

### Überblick

#### **Inhalt (roter Faden)**

- 1 Organisatorisches
- 2 Einführung
- 3 Programmentwurf
- 4 Erste Schritte
- 5 Die Programmiersprache Java
- 6 Variablen und Datentypen
- 7 Arithmetische Ausdrücke
- 8 Anweisungen (Schleifen,
- bedingte Verzweigungen)
- 9 Arrays, Enumerationen
- 10 Methoden
- 11 Rekursion
	- 12 Klassen, Objekte
- 13 Vererbung
- 14 Referenzen
- 15 Interfaces
- 16 Exceptions

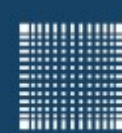

# 1 - Organisatorisches

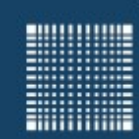

### 1 - Organisatorisches

#### **Kapitel 1 - Organisatorisches**

- Übungen
- Prüfungsvoraussetzung
- Fragen an mich

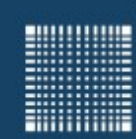

### 1 - Organisatorisches

### **Übungen**

- Übungsstunden finden in 2'er oder 3'er Gruppen statt
- In den Übungen besteht Anwesenheitspflicht!
- Wenn ihr krank seid, reicht bitte eine Krankmeldung vom Arzt ein.
- Wer sich letztes Semester schon für die Klausur qualifiziert hat und mitschreiben möchte, der kann sich einfach für die Klausur anmelden.
- Es gibt alle zwei Wochen neue Übungsblätter
- Zusätzlich werde ich Life-Testate einführen

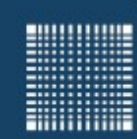

### 1 - Organisatorisches

#### **Prüfungsvoraussetzung**

- Anwesenheit in den Übungsstunden
- Mindestens 80% der erreichbaren Gesamtpunktzahl der **Pflichtübungen**

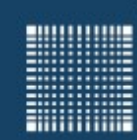

### 1 - Organisatorisches

#### **Fragen an mich...**

- Bester Zeitpunkt um Fragen los zu werden sind die Übungsstunden oder wenn es Fragen zum Vorlesungsstoff sind natürlich auch in der Vorlesung.
- Rückkopplung ist ausdrücklich erwünscht !!!!!
- Zwischen den Vorlesungen bin ich oft kurz angebunden und habe wenig Zeit
- Wenn ihr eine persönliche Frage habt, dann könnt ihr mir gerne eine E-Mail schreiben.

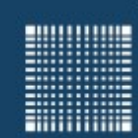

### 1 - Organisatorisches

### Haben Sie Fragen?

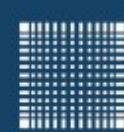

# 2 - Einführung

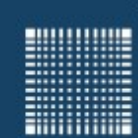

## 2 - Einführung

#### **Kapitel 2 - Einführung**

- Welches Buch kann ich lesen?
- Die Programmiersprache Java.
- Wie funktioniert ein Computer?
- Welche Zahlensysteme werden benutzt?

**Million** 

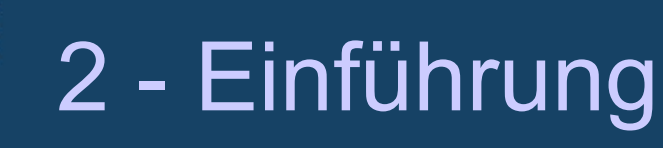

#### **Welches Buch kann ich lesen**

- Es gibt unglaublich viele Bücher über Java (auch online)
- Sinnvoll für dieses Semester ist es, wenn Sie sich erst einmal ein Buch aus der Bibliothek über Java-Programmierung ausleihen.

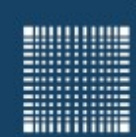

#### **Welches Buch kann ich lesen**

- Einführung in die Informatrik, Heinz-Peter Gumm, Manfred Sommer
- Java ist auch eine Insel, Galileo Computing, 1480 Seiten
- Grundkurs Programmieren in JAVA, Carl Hanser Verlag GmbH, 711 Seiten
- Java von Kopf bis Fuß, O' Reilly, 720 Seiten
- **Mein Favorit:** JAVA Eine Einführung, Martin Schrader, Lars Schmidt-Thiemen, Springer, 635 Seiten (leider nicht mehr aufgelegt, also nur in der Bibliothek)
- Taschenbuch Programmiersprachen, Hanser, 631 Seiten, 31 Seiten JAVA (Nur als Überblick)
- $\bullet$  USW....

**BULLUME** 

E

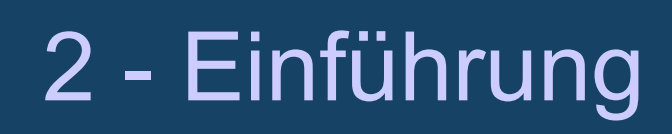

#### **Die Programmiersprache Java**

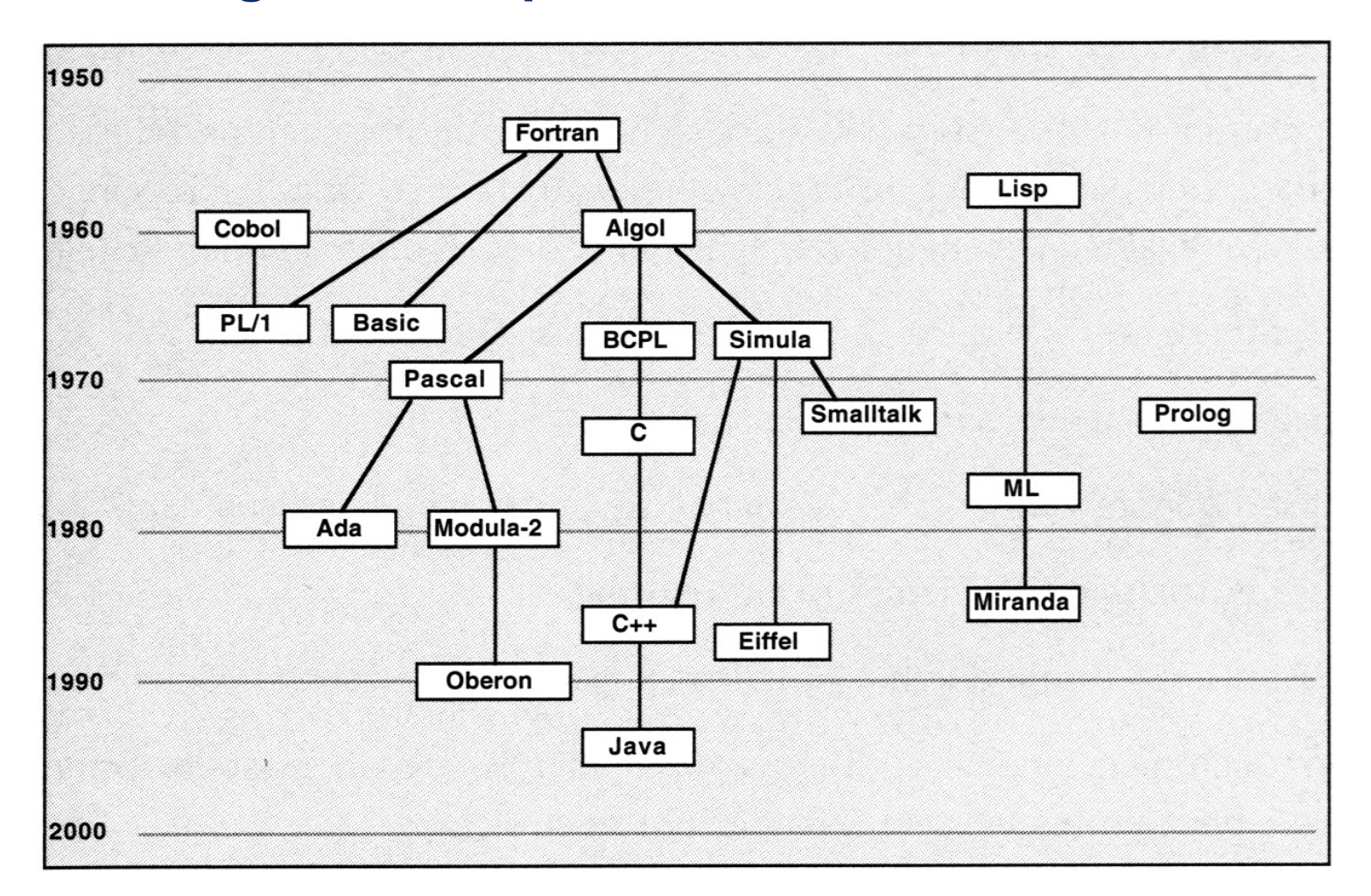

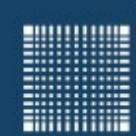

#### **Die Programmiersprache Java**

- Entwicklung in Assembler ist sehr aufwendig (schlecht portier- und wartbar)
- Programmiersprache B, angelehnt an BCPL (Basic Combined Programming Language)
- Entwicklung von C, im Gegensatz zu B typisiert
- Java hat viele Teile der Syntax von C/ C++ übernommen, hat aber Altlasten wie die Aufteilung in Header und Source Files über Bord geworfen
- Java ist durch VM (Virtuelle Maschine) unabhängig von Hardware und Betriebssystem

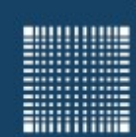

#### **Die Programmiersprache Java - warum?**

- einfach
- auf vielen Plattformen lauffähig
- schnell
- große Bibliothek und auf vielen Plattformen verwendbar
	- Ein-/ Ausgabe, Dateioperationen
	- GUI
	- Zeichenkettenverarbeitung
	- Mathematik
	- usw...

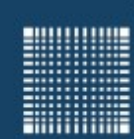

#### **Die Programmiersprache Java (aber...)**

- Java for Android hat komplett andere GUI Implementierung
- Java ist nicht ohne Jailbreak auf iPhone und iPad zu installieren
- Java kann nicht ohne große langsame Umwege auf spezielle Hardware zugreifen
- Es gibt nicht **das** Graphical User Interface (GUI) … z.B. Swing vs. AWT …
- Compilierte Java Klassen lassen sich relativ leicht wieder in Quellcode umwandeln (schränkt die Verwendung für kommerzielle Produkte ein)

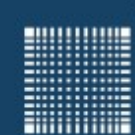

### 2 - Einführung

#### **Was passiert mit einem selbst geschriebenen Programm?**

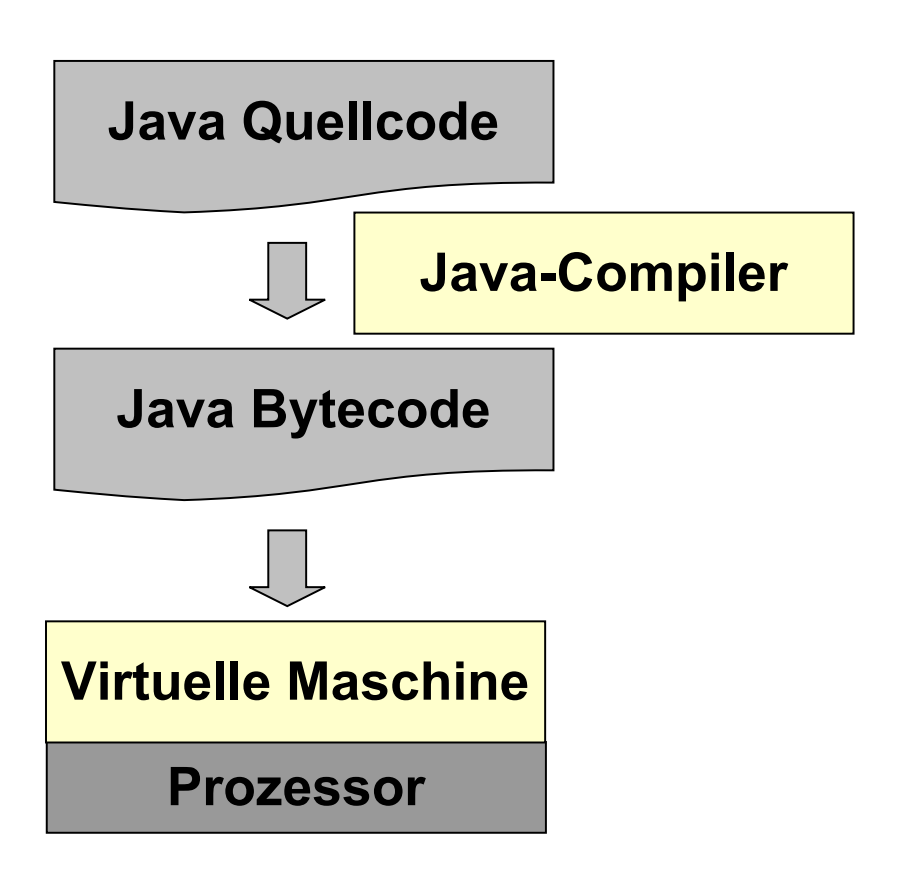

- Java-Programme liegen als Quellcode vor
- Ein Programm kann aus mehreren Dateien bestehen, in denen i.Allg. jeweils eine Klassen implementiert ist.
- Eine dieser Klassen implementiert die Methode public static void main(String [] arg) , die beim Starten automatisch ausgeführt wird.
- Wir werden zunächst nur mit Programmen arbeiten, die aus einer einzelnen Datei bestehen.

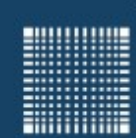

#### **Wie funktioniert ein Computer**

- Ein Computer folgt dem EVA Prinzip: Eingabe, Verarbeitung, Ausgabe
- Im Computer gibt es u.a.
	- CPU (Central Processing Unit), die Recheneinheit
	- RAM (Random Access Memory)
	- ROM (Read only Memory) bzw. Flash-Memory für das BIOS (Basic Input Output System)
	- Festplattenspeicher oder SSD (Solid State Disk)
	- Grafikkarte
	- Interfaces (Schnittstellen)
	- Bus Systeme (z.B. USB = Universal Serial Bus, PCI-Express) meistens bestehend aus Daten- und Adressbus

**BULLUARE** 

**Millioner** 

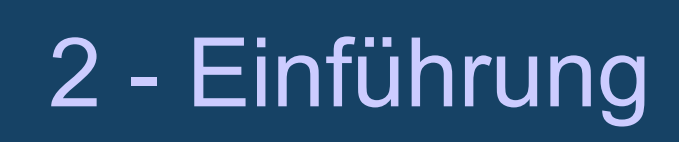

#### **Wie funktioniert ein Computer**

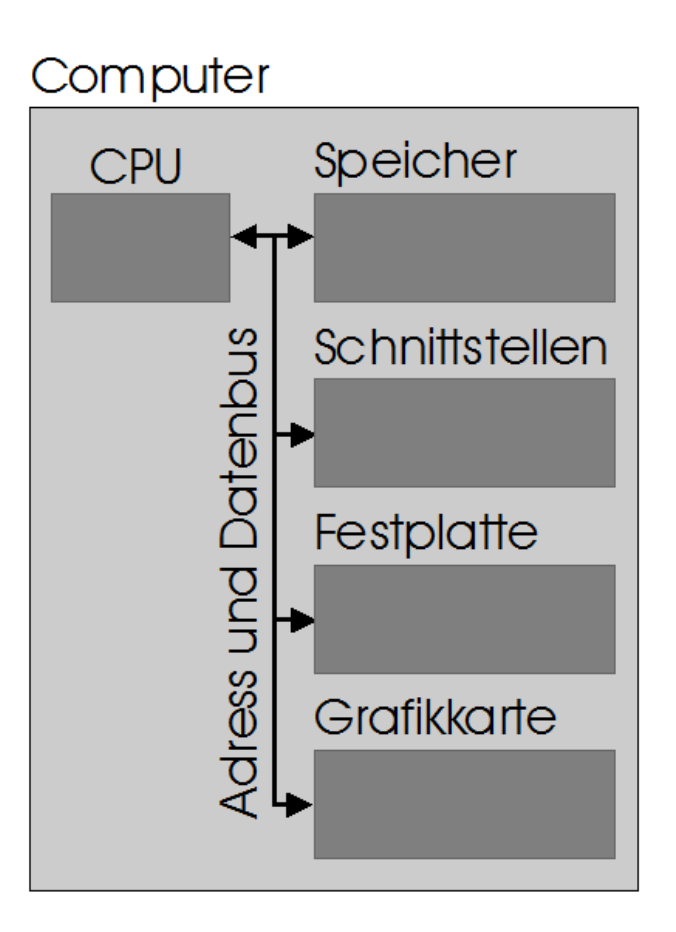

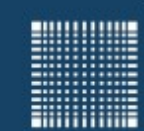

### 2 - Einführung

### **Wie funktioniert ein Computer**

 Es gibt unzählige Computerarchitekturen. Wichtig für die Programmierung ist beispielsweise die Unterteilung in

Von Neumann Architektur **Harvard Architektur** 

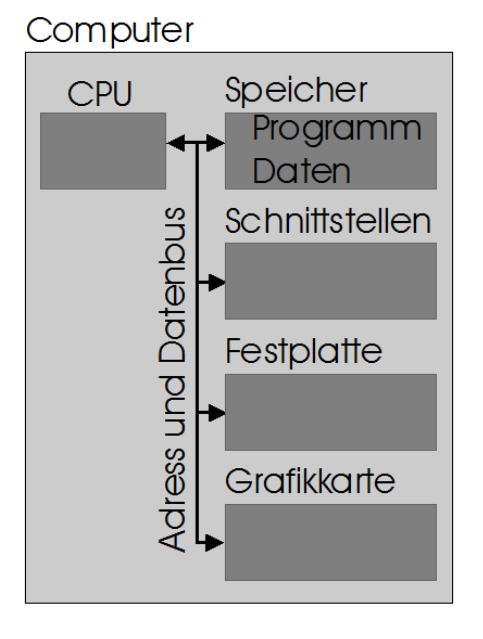

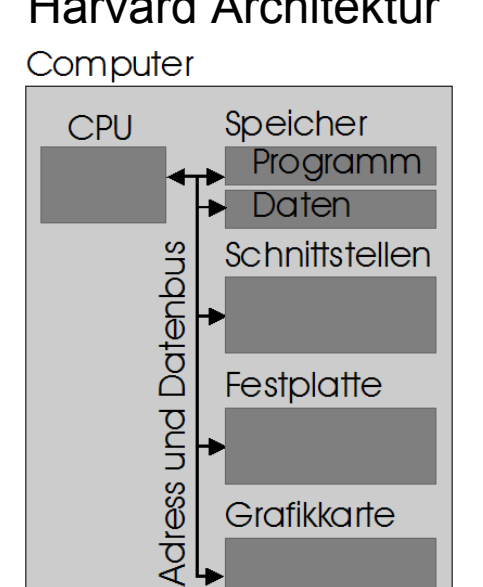

Moderner PC manche Digitalen Signal Prozessoren

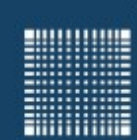

#### **Zahlensysteme und Umwandlung**

- Zahlensysteme sind Stellenwert-Systeme.
- Jeder Stelle ist ein Vervielfachungsfaktor in Form einer Potenzzahl zugeordnet.
- Beim Dezimalsystem ist jede Stelle einer Zehnerpotenz zugeordnet (10 mögliche Ziffern).
- Beim Binärsystem ist jede Stelle einer Zweierpotenz zugeordnet (2 mögliche Ziffern pro Stelle).
- Beim Hexadezimalsystem ist jede Stelle einer Sechzehnerpotenz zugeordnet (16 mögliche Ziffern).

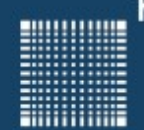

### 2 - Einführung

### **Zahlensysteme und Umwandlung**

Wandlung von Dezimal in Hexadezimal:

4025 / 16 = 251 Rest 9  $\rightarrow$  9 (letzte Stelle ganz rechts) 251 / 16 = 15 Rest 11 -> B 15 / 16 = 0 Rest 15 -> F (erste Stelle ganz links)

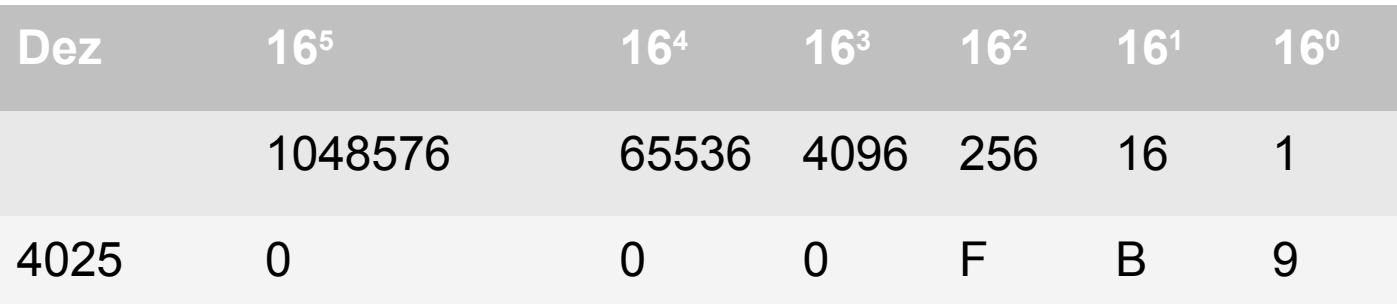

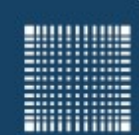

### 2 - Einführung

#### **Zahlensysteme und Umwandlung**

#### Wandlung von Dezimal in Binär: 185 / 2 = 92 Rest 1 (Least Significant Bit  $\rightarrow$  LSB) 92 / 2 = 46 Rest 0 46 / 2 = 23 Rest 0 23 / 2 = 11 Rest 1 11 / 2 = 5 Rest 1 5  $/ 2 = 2$  Rest 1 2  $/ 2 = 1$  Rest 0  $1 / 2 = 0$  Rest 1 (Most Significant Bit  $\rightarrow$  MSB)

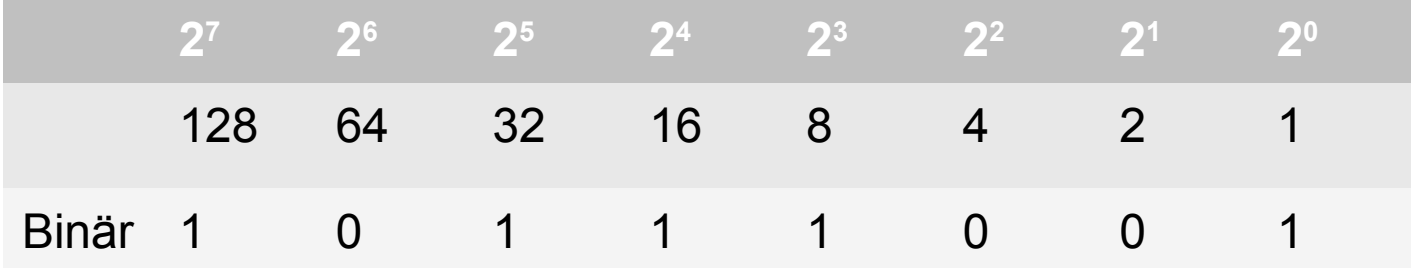

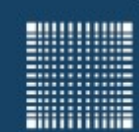

### 2 - Einführung

#### **Zahlensysteme und Umwandlung**

#### Wandlung von Binär in Dezimal:

 $185 = 128 + 32 + 16 + 8 + 1$ 

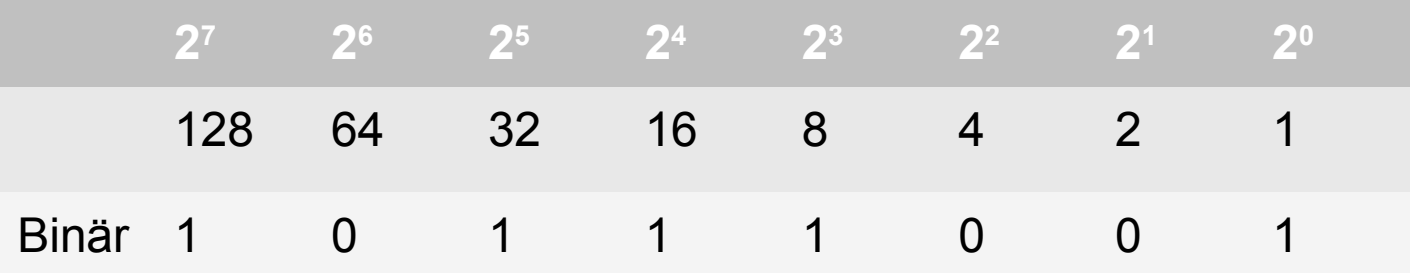

 Summiert man die Zahlen, über den Einsen einer Binärzahl, so erhält man die Dezimalzahl (s.o.)

Alternativ kann auch verschachtelt vorgegangen werden:

 $185 = (((((((1)*2+0)*2+1)*2+1)*2+1)*2+0)*2+0)*2+1)$ 

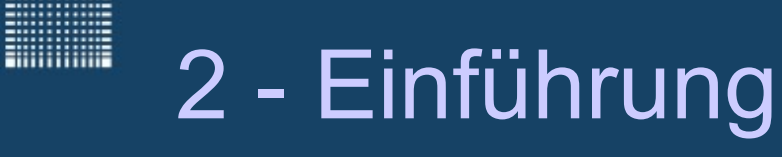

#### **Zahlensysteme und Umwandlung**

Wandlung von Binär in Hexadezimal:

$$
1011_{\text{bin}} = 11_{\text{dez}} = B_{\text{hex}}
$$

$$
1001_{\text{bin}} = 9_{\text{dez}} = 9_{\text{hex}}
$$

$$
1011 \t1001_{bin} = B9_{hex}
$$

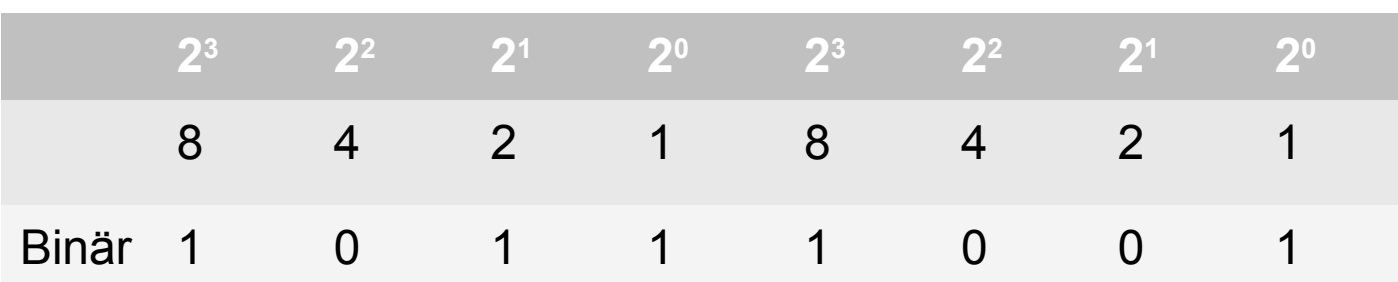

 Die Binärzahl wird von rechts nach links in 4'er Gruppen eingeteilt und jede Hex. Ziffer einzeln umgewandelt.

**BULLUME** 

**Hilling** 

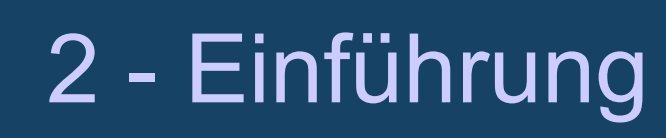

#### **Zahlensysteme und Umwandlung**

Wandlung von Hexadezimal in Binär:

 $B9_{hex}$  enthält Ziffern "B" und "9"

$$
B_{hex} = 11_{dez} = 1011_{bin}
$$

$$
9_{\text{hex}} = 9_{\text{dez}} = 1001_{\text{bin}}
$$

 $B9_{hex} = 1011 1001_{bin}$ 

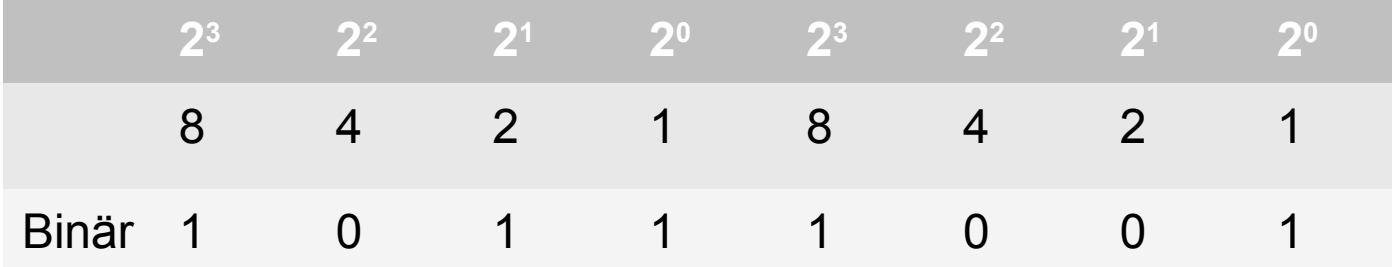

Jede Hex. Ziffer wird einzeln in Binär umgewandelt!

**EXAMPLE** 

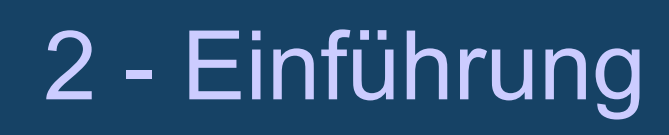

#### **Zahlensysteme und Umwandlung**

Wandlung von Hexadezimal in Dezimal:

 $FB9_{hex}$  enthält Ziffern "F", "B" und "9"

- $F_{\text{HEX}}$  = 15<sub>dez</sub>
- $B_{\text{hex}} = 11_{\text{dex}}$

 $9_{\text{hex}} = 9_{\text{dex}}$ 

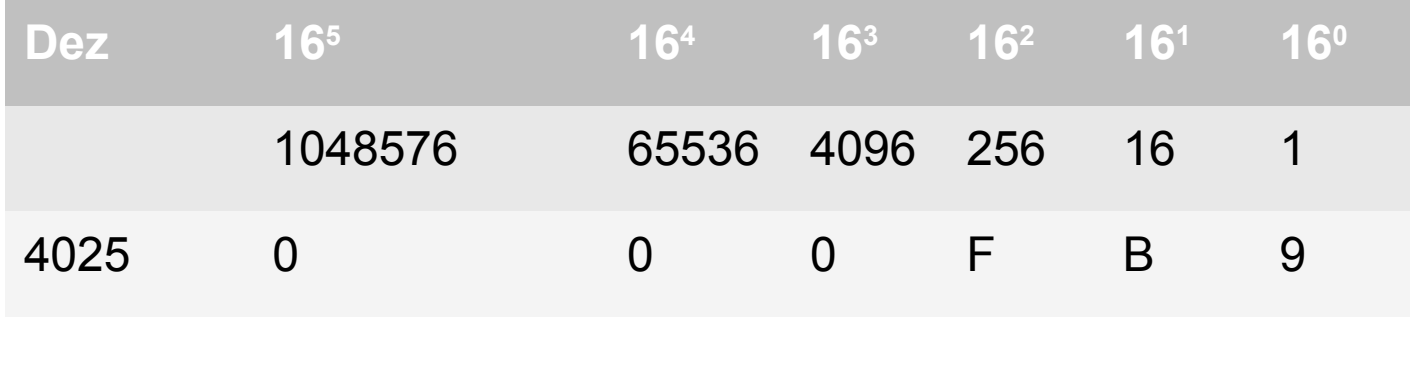

 $FB9_{hex} = 15 \times 256 + 16 \times 11 + 9 \times 1 = 4025_{dex}$ 

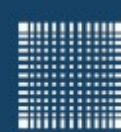

# 3 - Programmentwurf

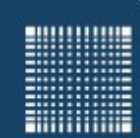

### 3 - Programmentwurf

#### **Kapitel 3 - Programmentwurf**

- Algorithmenbegriff
- Aktivitätsdiagramm
- Pseudocode

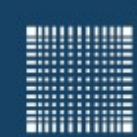

#### **Algorithmenbegriff:**

- Ein **Algorithmus** ist ein Verfahren mit einer
	- präzisen (d.h. in einer genau festgelegten Sprache formulierten)
	- endlichen Beschreibung unter Verwendung
		- effektiver (d.h. tatsächlich ausführbarer)
		- elementarer Verarbeitungsschritte
- Ein Algorithmus benötigt nur endlich viele Ressourcen:
	- Rechenzeit
	- Speicher

Ein Algorithmus ist unabhängig von der Programmiersprache.

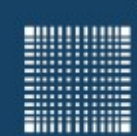

### 3 - Programmentwurf

# Aktivitätsdiagramm

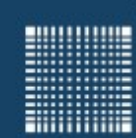

#### **Aktivitätsdiagramm**

- Standardisierte Notation für Abläufe
	- Bestandteil der UML (Unified Modeling Language)
	- Basiert auf Programmablaufplan / Flussdiagramm
- Beispiel:

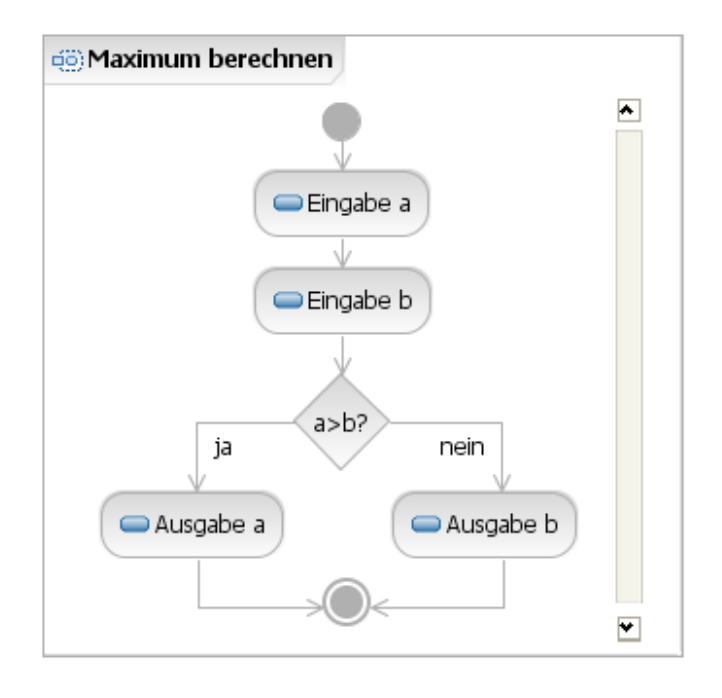

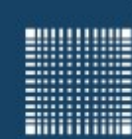

### **Aktivitätsdiagramm**

- Grafische Darstellung als geschlossener Block
	- Muss mit Startknoten beginnen
	- Muss mit Endknoten (O) enden
	- Aktionen: abgerundete Rechtecke
	- Fallunterscheidung: Raute mit Bedingung
	- Schleife: Fallunterscheidung mit Rücksprung
	- Programmfluss: Kanten <

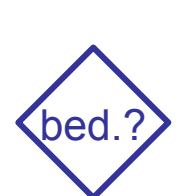

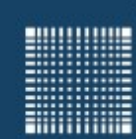

### **Aktivitätsdiagramm**

- Verzweigungen werden durch Rauten dargestellt
	- Ja-Ausgang wird genommen, wenn Bedingung zutrifft
	- Nein-Ausgang wird genommen, wenn Bedingung nicht zutrifft
	- Bei Fallunterscheidungen entsprechend weitere Ausgänge

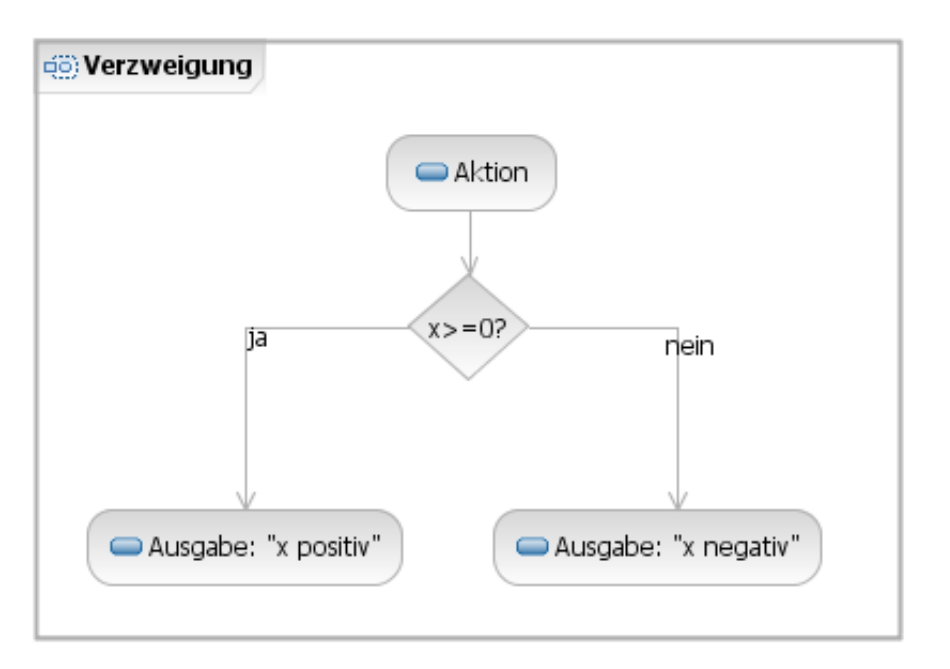

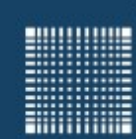

### 3 - Programmentwurf

#### **Aktivitätsdiagramm**

- Bedingungsabfrage durch Verzweigung
- Rücksprung an Schleifeneintritt durch Zusammenführung

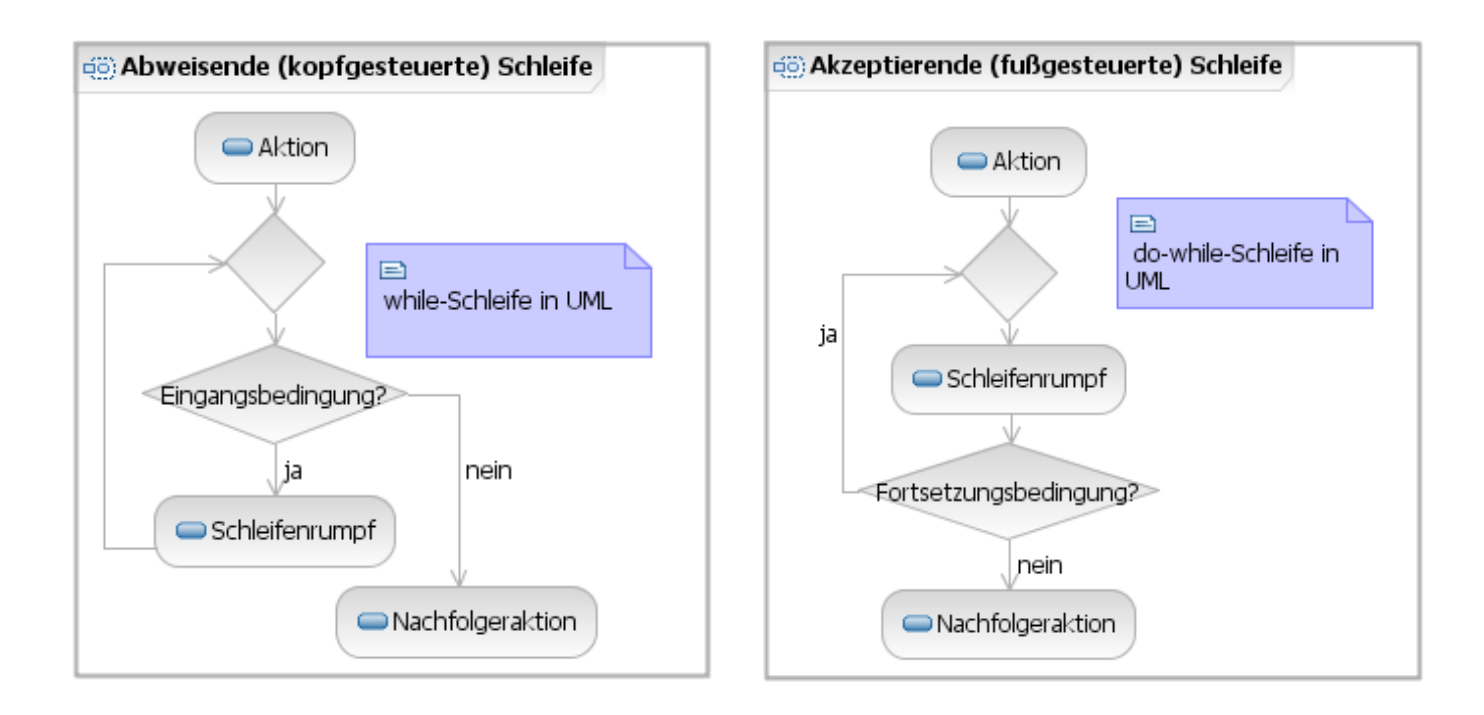
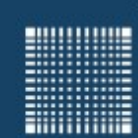

# 3 - Programmentwurf

### **Aktivitätsdiagramm**

**io) Zählschleite** 

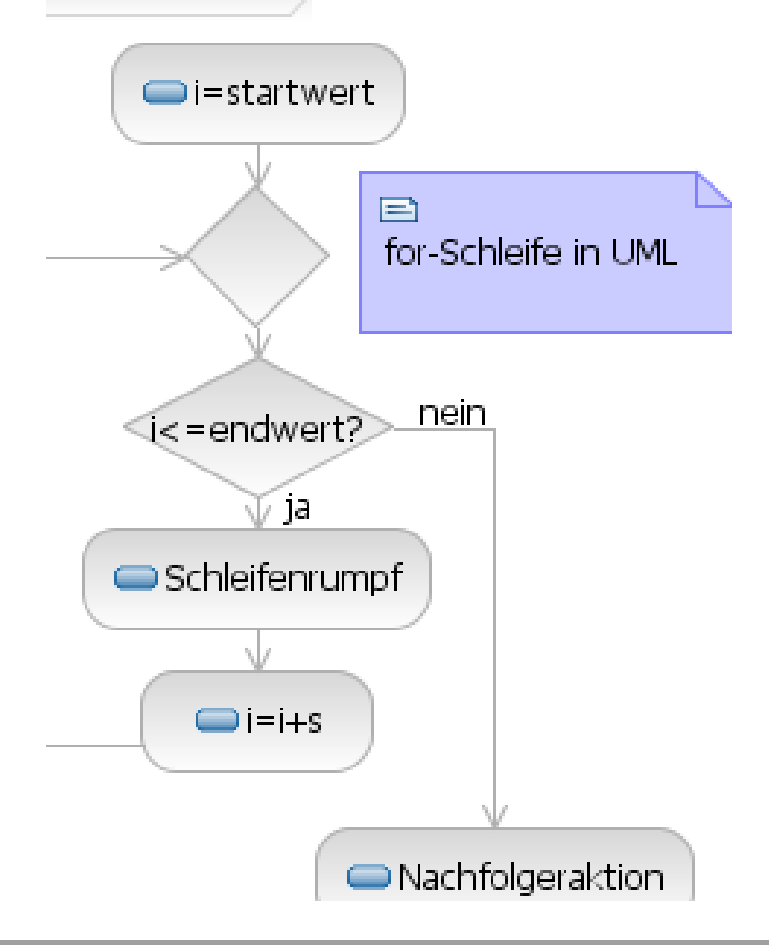

#### Zählschleife**:**

for *i* = *startwert* to *endwert* step *s* Schleifenrumpf ausführen

- Falls *s<= -1* : rückwärts zählen
- Falls *s== 0* : nicht sinnvoll
- Falls *s>= 1* : vorwärts zählen

Jörn Fischer - j.fischer@hs-mannheim.de - Raum A112

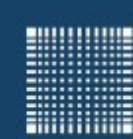

# 3 - Programmentwurf

### **Aktivitätsdiagramm**

- Aktivitäten lassen sich hierarchisch schachteln
- Eine Aktivität kann wieder als eine Menge von Detail-Aktivitäten (ggf. dargestellt in weiterem Aktivitätsdiagramm) aufgefasst werden
- Wichtig: Die Ein- und Ausgänge müssen aber dementsprechend übereinstimmen!
- Diese Methode spiegelt das "Divide and Conquer" wieder
- Als Symbol wird ein Aktivitätssymbol mit zwei enthaltenen Aktivitätssymbolen verwendet

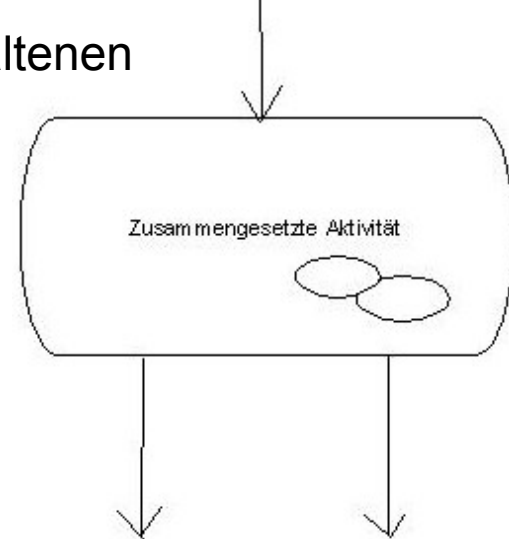

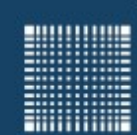

# 3 - Programmentwurf

### **Aktivitätsdiagramm**

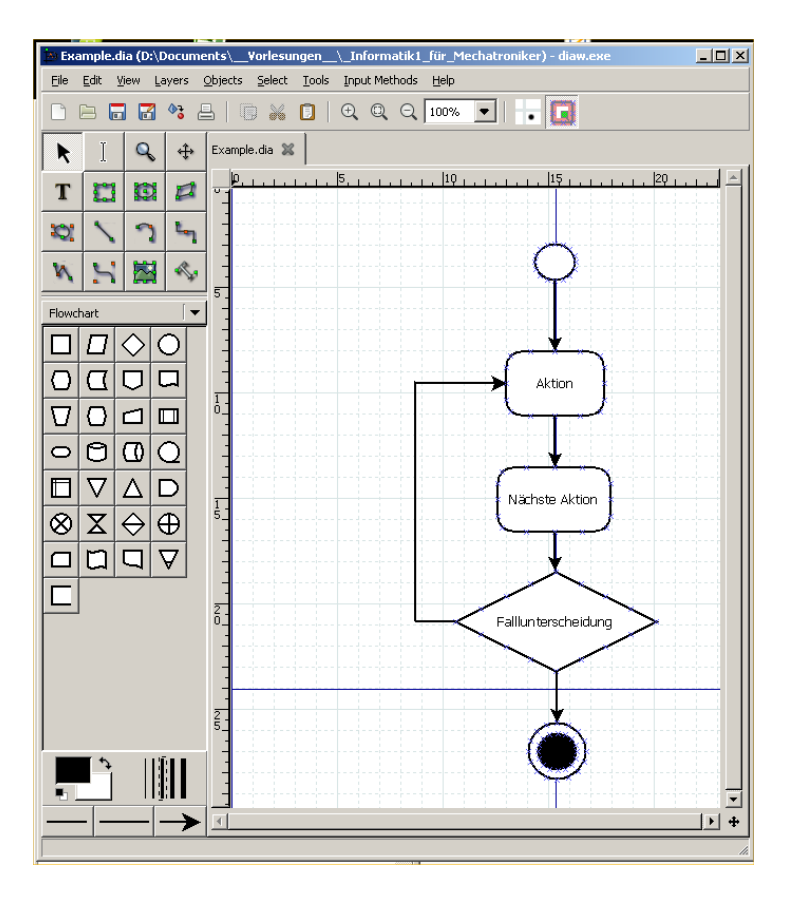

#### Dia-Portable

- Auf www.portableapps.com
- Freeware
- Drag'n drop
- beherrscht auch andere UML-**Darstellungen**

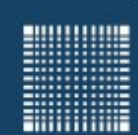

# 3 - Programmentwurf

# Pseudocode

Jörn Fischer - j.fischer@hs-mannheim.de - Raum A112 Seite 40

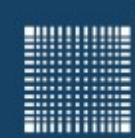

# 3 - Programmentwurf

### **Pseudocode:**

- Pascal-ähnliche Notation
- Man vermeidet Programmiersprachen spezifische Ausdrücke wie z.B.:

```
a+=1 ; a = a > 3?b:c ; a=a+++++a; [](float a, float b) {...}
```
• Ist nicht standardisiert

```
begin BetragPruefen
Eingabe(a)
Eingabe(b)
if a > b then
   Ausgabe(a)
else
   Ausgabe(b)
end if
end BetragPruefen
```
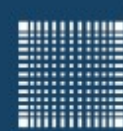

# 4 - Erste Schritte

Jörn Fischer - j.fischer@hs-mannheim.de - Raum A112

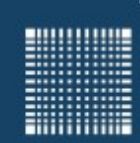

# 4 – Erste Schritte

### **Kapitel 4 – Erste Schritte**

- Eclipse + Java Development Kit (JDK)
- Kommentare
- Namenskonventionen
- Ein- und Ausgabe mit JAVA

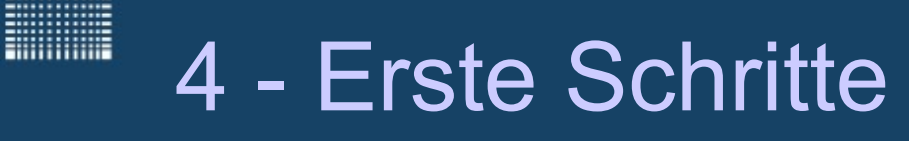

### **Eclipse und JDK**

1. Laden Sie sich das neueste Java JDK von Oracle herunter.

(achten Sie darauf ob ihr System ein 32 oder 64 Bit System ist)

- 2. Installieren Sie das JDK
- 3. Laden Sie sich Eclipse (oder Eclipse Portable) herunter:

http://www.eclipse.org/downloads/packages/eclipse-ide-java-developers/marsr

- 4. Installieren Sie sich Eclipse
- 5. Starten Sie Eclipse

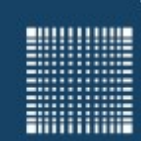

# 4 - Erste Schritte

### **Ein erstes JAVA Projekt**

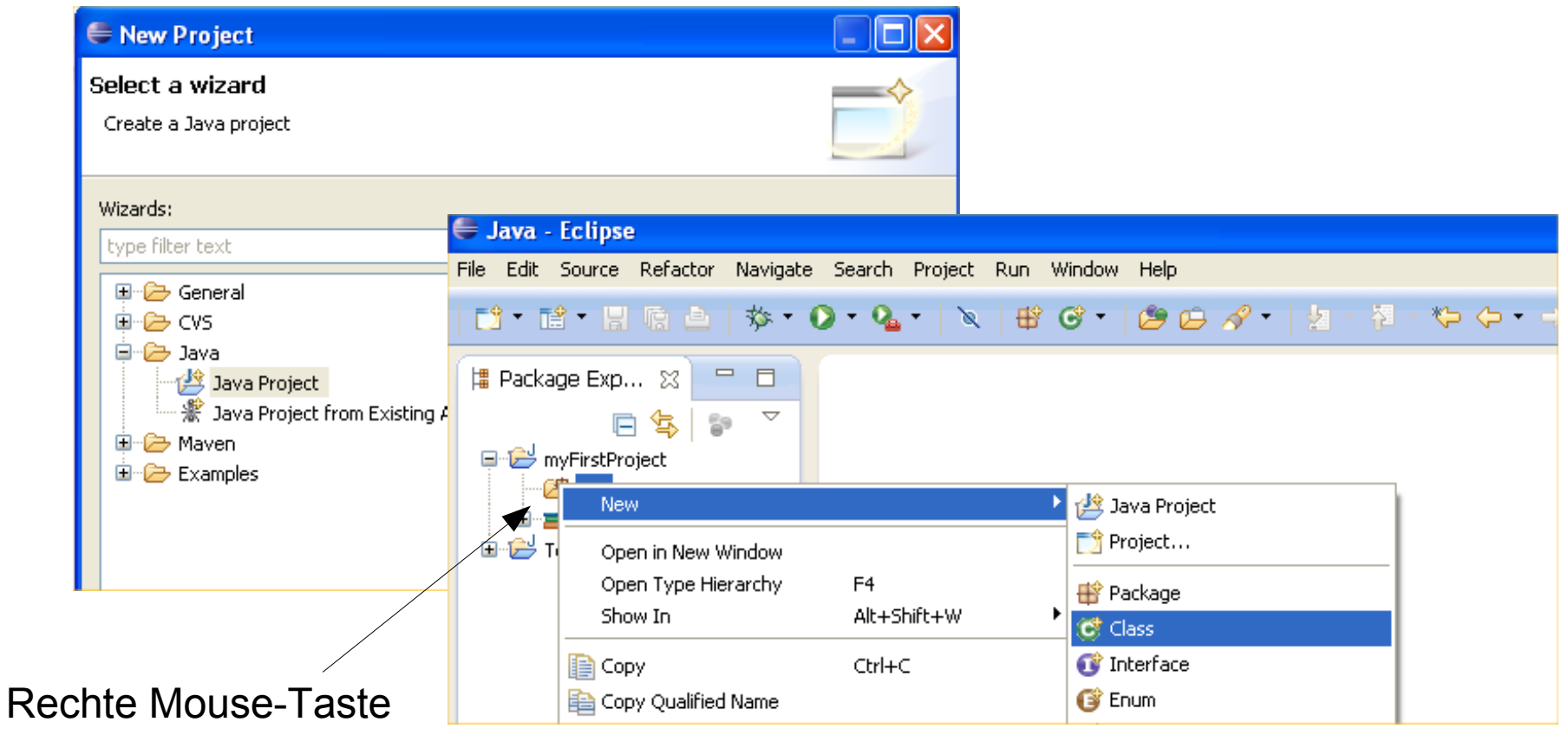

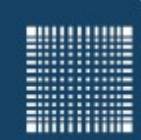

# 4 - Erste Schritte

### **Ein erstes JAVA Projekt**

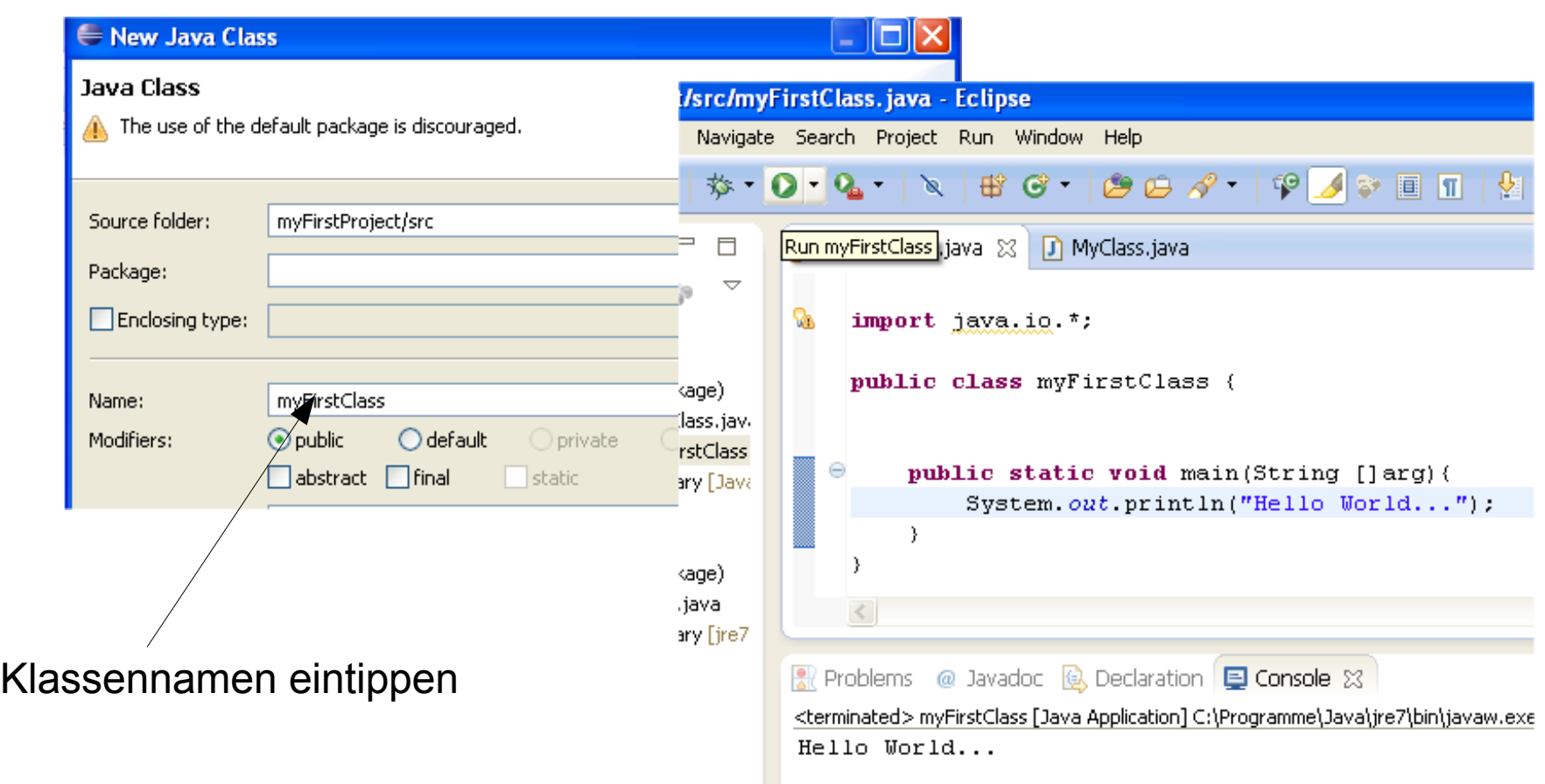

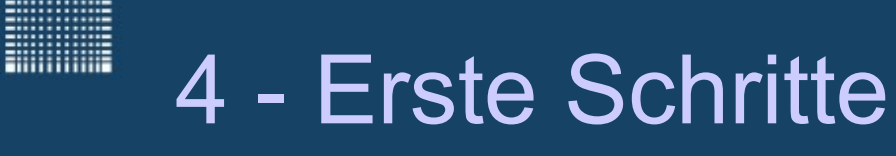

### **Ein erstes JAVA Projekt**

Das erste Programm:

```
public class test{
public static void main(String[] argc) // start of the main program
 {
  System.out.println("Hello World! "); // output of "Hello World!"
 } 
}
```
Achtung: JAVA unterscheidet Groß-/Kleinschreibung (=case sensitive)!!!

Jörn Fischer - j.fischer@hs-mannheim.de - Raum A112

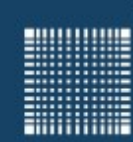

# 4 - Erste Schritte

### **Kommentare**

- mit // wird der Rest der Zeile auskommentiert
- mit /\* Kommentar \*/ wird alles zwischen /\* und \*/ auskommentiert und vom Compiler nicht beachtet
- Für die Übung bitte über jedes Programm eine kurze Beschreibung, was es macht und welche Funktionen enthalten sind und…
- …über jede Methode eine kurze Funktionsbeschreibung, was jeder Übergabeparameter bedeutet und was der Rückgabewert bedeutet

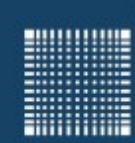

# 4 - Erste Schritte

### **Kommentare - warum?**

- Software wird meist in Teams erstellt
	- Andere müssen Ihren Code verstehen und nachvollziehen können
		- um Fehler zu beheben
		- um Ihre Programme weiter zu entwickeln
	- Sie selbst müssen auch nach längerer Zeit Ihren Code noch
		- verstehen
		- erweitern
		- verbessern
		- Debuggen
- 60 70% aller Entwicklungsarbeiten und –kosten entstehen durch Wartung und Weiterentwicklung!

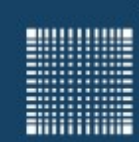

# 4 - Erste Schritte

### **Kommentare (wie?)**

 Jede Methode sollte in Zukunft auf **Englisch** dokumentiert werden (Beispiel: javadoc kompatible Dokumentation):

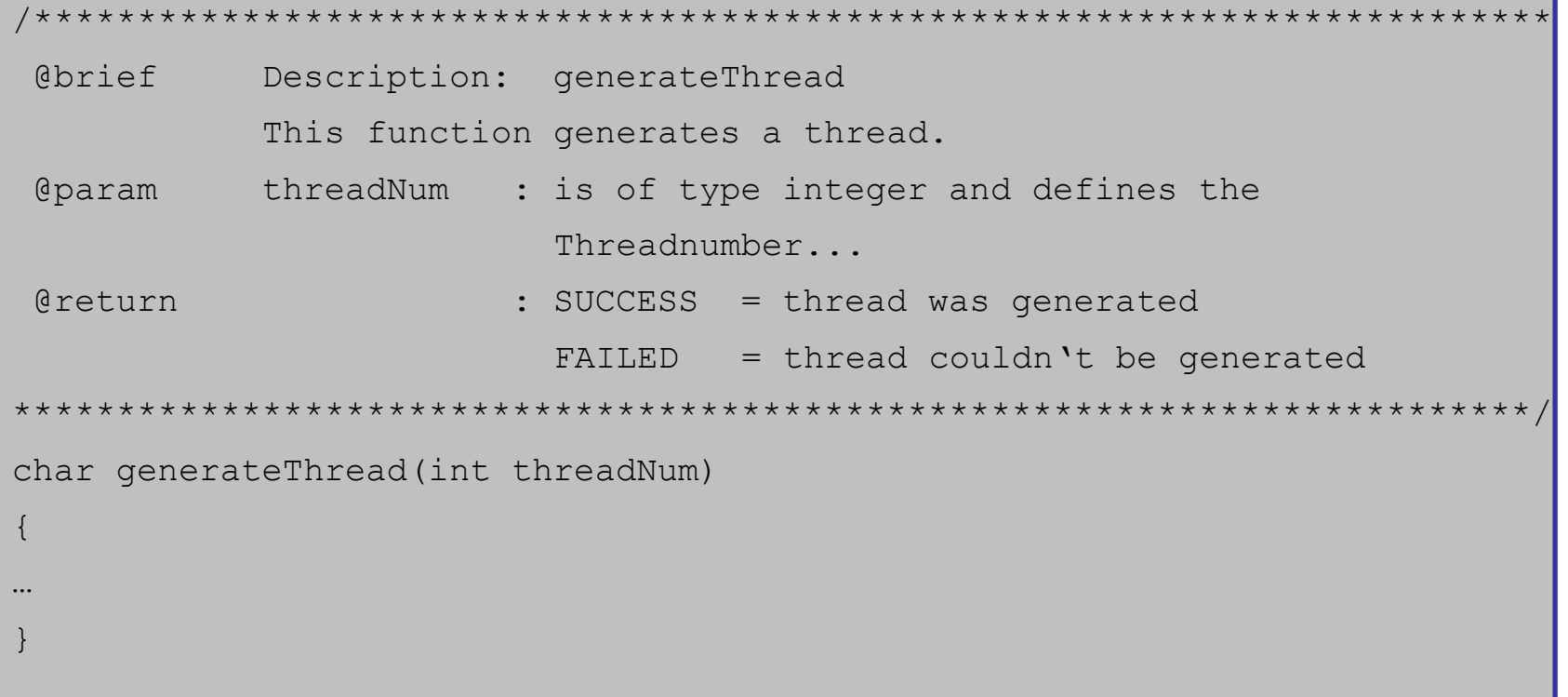

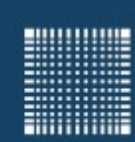

# 4 - Erste Schritte

### **Modularisierung**

- JAVA bietet Klassen und Pakete zur Modularisierung des Quelltextes an
- Mit Paketnamen lassen sich zusammengehörige Klassen zu einer Einheit zusammenfassen
- Mit unterschiedlichen Paketnamen können Klassen, die eigentlich wegen einer Namenskollision nicht kombinierbar wären, trotzdem in einem Programm genutzt werden

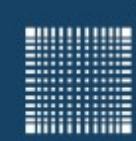

# 4 - Erste Schritte

### **Modularisierung (Zugriff auf Pakete)**

- Auf Klassen im selben Paket kann direkt zugegriffen werden
- Klassen in anderen Paketen müssen mit Hilfe des Punktoperators angesprochen werden:

```
de.companyXY.graphics.Screen myScreen = new Screen();
```
Mit der import-Anweisung wird diese Schreibweise vereinfachen:

```
import de.companyXY.graphics.*;
```

```
Screen myScreen = new Screen();
```
Oder wie von SUN empfohlen, nur die eigentliche Klasse einbinden:

```
import de.companyXY.graphics.Screen;
```

```
Screen myScreen= new Screen();
```
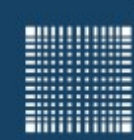

# 4 - Erste Schritte

### **Modularisierung (Definition von Paketen)**

- Jede Klasse kann mit Hilfe einer package-Anweisung einem Paket zugeordnet werden
- Wenn Pakete hierarchisch geschachtelt sind, bleiben über- und untergeordnete Pakete trotzdem logisch unabhängig voneinander

```
Beispiel:
```
}

```
package de.companyXY.graphics
```

```
public class Screen{
```
Hier wird die Klasse Screen auf das Verzeichnis ./de/companyXY/graphics relativ zum Projektverzeichnis abgebildet.

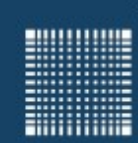

# 4 - Erste Schritte

### **Namenskonventionen**

### Sprache

• Kommentare und Variablen bitte auf Englisch

### Variablen sinnvoll benennen

- selbsterklärend
- nicht *i1* oder *k19*
- nicht übermäßig lang (Tipparbeit!)
- Beispiel: *maximum* oder max statt *m*

Abweichung: Schleifenzähler + Hilfsvariablen kurz und prägnant, z.B.:

- *c* für einen *char*-Wert
- *d, e, f* für einen *double*-Wert
- *i*, *j*, *k* für *int*-Werte

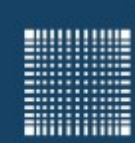

# 4 - Erste Schritte

### **Namenskonventionen**

#### Namenskonventionen

- werden von der Programmiersprache vorgegeben
- haben sich als vorteilhaft erwiesen
- sollen die Lesbarkeit von fremdem Codes erhöhen
- werden z.B. in mitgelieferten Funktionsbibliotheken eingehalten
- sind einzuhalten in Übungen und Klausur!

#### Lokale Variablennamen

- beginnen mit Kleinbuchstabe
- weiter mit Kleinbuchstaben
- bei neuem Wortstamm einen Großbuchstaben mittendrin, z.B. *numberProfessors*
- Keine Unterstriche  $(\_)$  mehr  $\rightarrow$  veraltet, z.B.: number*Professors statt number\_professors*

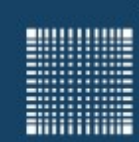

# 4 - Erste Schritte

### **Ein- und Ausgabe mit JAVA**

• Die "print" Anweisung

```
public class Test{
 public static void main(String[] args)
 \{System.out.print("Ganze Zahl = " + 5);// kein Zeilenumbruch
   System.out.println("...");// mit Zeilenumbruch
 }
}
```
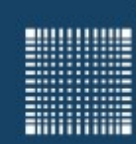

### 4 - Erste Schritte

Eingaben können in Java mit Hilfe der Scanner Klasse gemacht werden:

```
import java.util.*;
public class MyClass {
   public static void main(String[] args){
       Scanner sc = new Scanner(System.in);
       // Input functions for different datatypes
       int i = sc.nextInt();
       float f = sc.nextFloat();
       double d = sc.nextDouble();
       String s = sc.nextLine();
    }
}
```
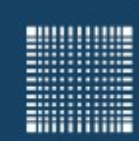

## 4 - Erste Schritte

Und ein Beispielprogramm…

```
import java.util.*;
public class MyClass{
   public static void main(String[] argc){
      Scanner sc = new Scanner(System.in); System.out.print("Bitte Länge in Inch eingeben:")
       double length = sc.nextDouble();
      System.out.println("\n entspricht:" + length*2.5 + " cm");
\begin{matrix} \end{matrix}}
```
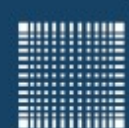

# 5 - Die Programmiersprache JAVA

Jörn Fischer - j.fischer@hs-mannheim.de - Raum A112

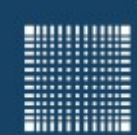

### **Kapitel 5 – Die Programmiersprache JAVA**

- Schlüsselwörter
- Ausdrücke
- Anweisungen
- Token
- Literale

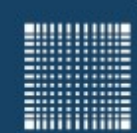

### **Schlüsselwörter:**

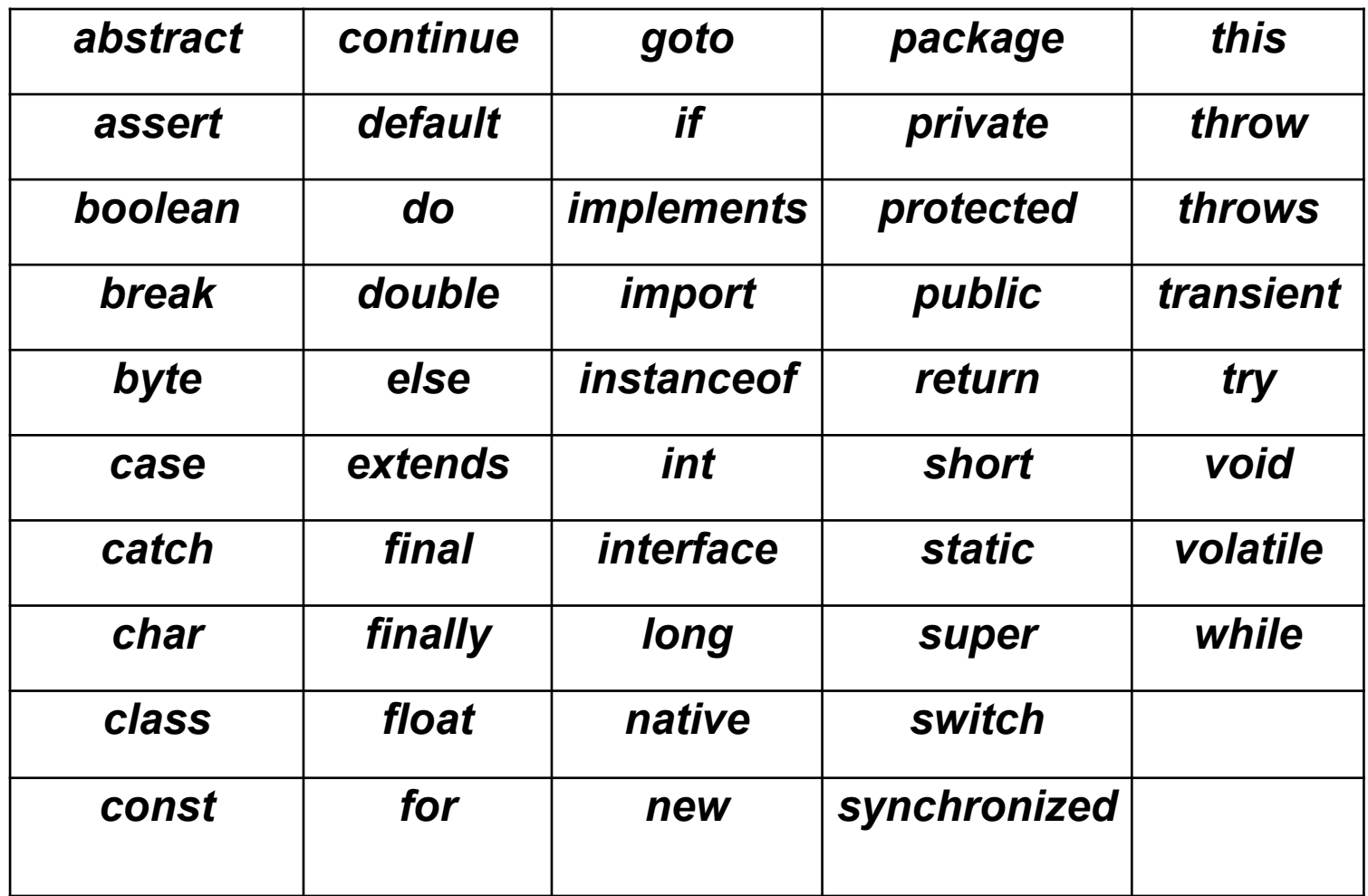

Jörn Fischer - j.fischer@hs-mannheim.de - Raum A112 Seite 61

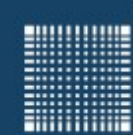

### **Ausdrücke:**

- liefern einen Wert als Ergebnis
- haben bestimmten Typ (z.B. *int*, *char*)

z.B.

- Literale (Wertkonstanten), z.B. *5.0*
- Variablen, z.B. *x*
- Arithmetische Ausdrücke, z.B.: *5\*x+3\*y*
	- liefern ganze Zahl oder Fließkommazahl
- Boolesche Ausdrücke, z.B.: *(x && y) || z*
	- liefern *true* (in C: *1*) oder *false* (in C: *0*)
- Vergleichsausdrücke, z.B.: *x>3*
	- liefern *true* (in C: *1*) oder *false* (in C: *0*)

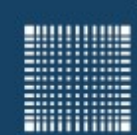

### **Anweisungen**

- definieren Programmablauf
- enthalten / nutzen Ausdrücke

#### z.B.

- Zuweisungen
- Folgen von Anweisungen
- Prozedur-, Funktions-, Methoden-Aufrufe
- Bedingte Abfragen
- Schleifen
- etc.

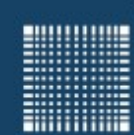

### **Token**

- zusammenhängendes Wort gebildet aus einem Alphabet
	- Alphabet: z.B. Buchstaben, aber auch: Zahlen,
- getrennt vom nächsten Token durch Trennzeichen
	- Whitespaces: Leerzeichen, Zeilenumbruch, Tabulator
	- Weitere mögliche Trennzeichen:
		- Klammern
		- Komma
		- Semikolon

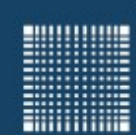

### **Literale**

- konkrete Angabe eines Zahl-, Zeichen- oder Zeichenkettenwertes im Quellcode z.B. "Hello World 1234"
- Wertkonstante z.B. 6.4564

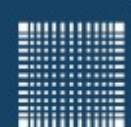

# 6 - Variablen und Datentypen

Jörn Fischer - j.fischer@hs-mannheim.de - Raum A112

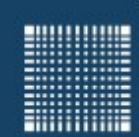

# 6 - Variablen und Datentypen

### **Kapitel 6 – Variablen und Datentypen**

- Elementare Datentypen
- Variablen
- Konstanten
- Strings
- Arrays

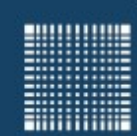

# 6 - Variablen und Datentypen

### **Elementare Datentypen**

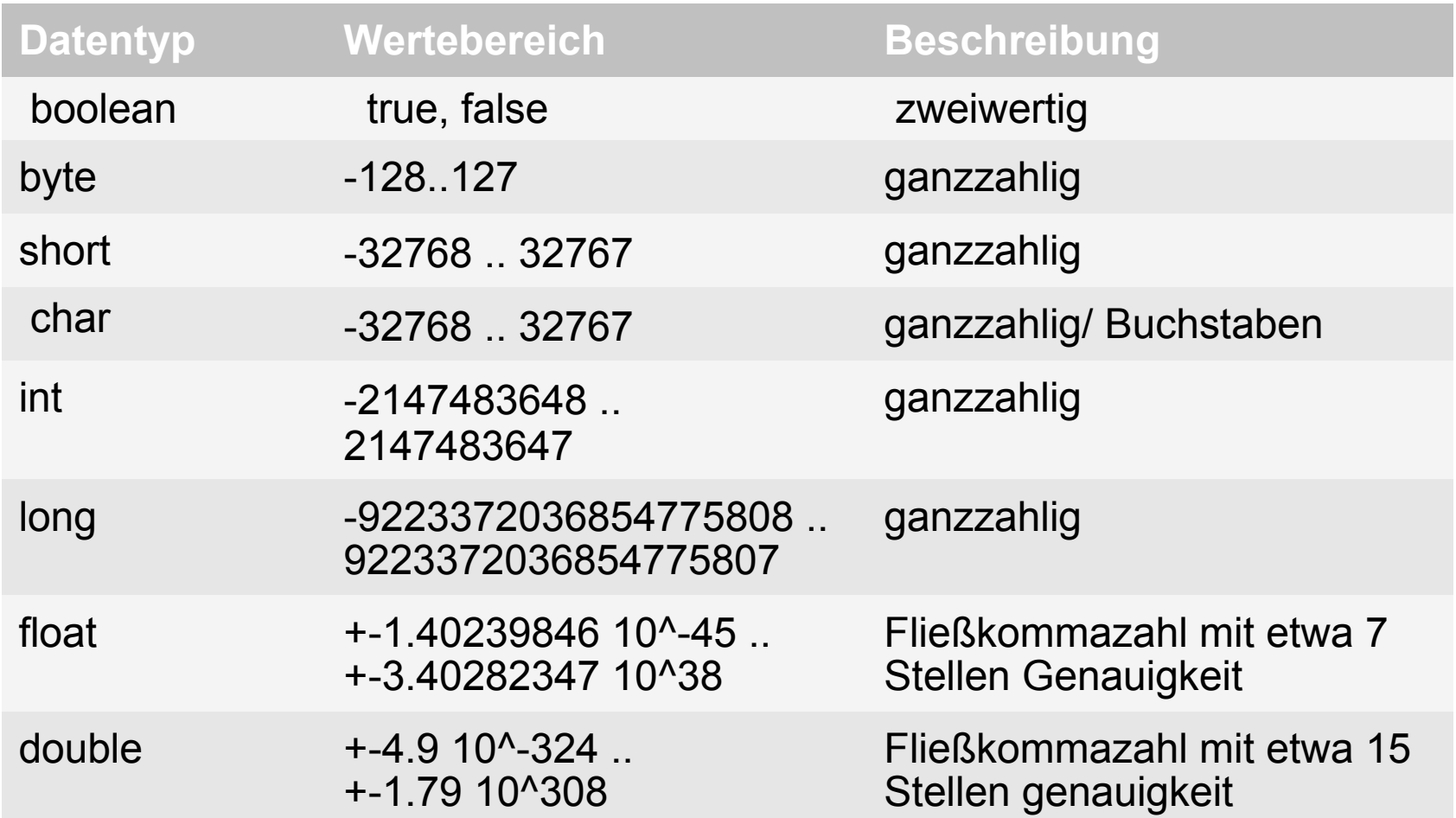

Jörn Fischer - j.fischer@hs-mannheim.de - Raum A112

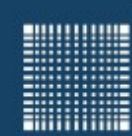

# 6 - Variablen und Datentypen

### **Variablen**

- Platzhalter eines definierten Datentyps.
- Muss vor dem Gebrauch deklariert werden
- Muss vor Gebrauch initialisiert werden
- Ist nur innerhalb des Blocks { }, in der sie deklariert ist, gültig!

#### Beispiele:

```
float zahl1;
int zahl2 = 5, zahl3 = 7;
double dPi = 3.1415927;
float fPi = 3.1415927f;
```
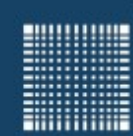

# 6 - Variablen und Datentypen

### **Konstanten**

- Konstanten werden mit vorangestelltem Schlüsselwort final deklariert
- Sie müssen vor dem Gebrauch deklariert werden
- Bei der Deklaration wird i.Allg. ein Datentyp festgelegt und ein Wert übergeben.

Beispiele:

```
final int zah12 = 5, zah13 = 7;
final double dPi = 3.1415927;final float fPi = 3.1415927f;
```
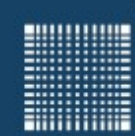

# 6 - Variablen und Datentypen

### **Strings**

- String-Literal
	- Es beginnt und endet mit "Anführungszeichen".
	- Dazwischen dürfen beliebig viele Zeichen (auch Escape-Codes) stehen.
- Beispiele für String-Literale:
	- *"Hallo zusammen!"*
	- *"Hallo Java-Programmierer!\nWie geht's?\n"*
- Anwendung z.B.:
	- *System.out.print("Hallo Java-Programmierer!\nWie geht's?\n");*

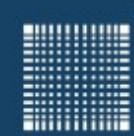

# 6 - Variablen und Datentypen

### **Strings**

- Strings können Zeichenketten beliebiger Länge enthalten
- Zeichen sind als Unicode in jeweils 2 Byte gespeichert

### z.B.

String vorname = "Dieter"; int laenge = vorname.length();
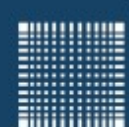

# 7 - Arithmetische Ausdrücke

Jörn Fischer - j.fischer@hs-mannheim.de - Raum A112

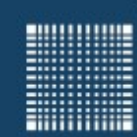

### 7 - Arithmetische Ausdrücke

#### **Kapitel 7 – Arithmetische Ausdrücke**

- Auswertungsreihenfolge
- Rechnen mit unterschiedlichen Datentypen
- Operatoren
- Bitweise Operatoren

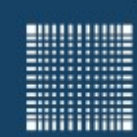

### 7 - Arithmetische Ausdrücke

#### **Auswertungsreihenfolge**

- Ein berechnender Ausdruck wird von links nach rechts ausgewertet
- Klammern werden von innen nach außen ausgewertet
- Zuweisungen werden von rechts nach links ausgewertet.

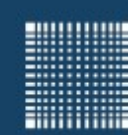

### 7 - Arithmetische Ausdrücke

#### **Rechnen mit unterschiedlichen Datentypen**

Datentypen werden automatisch einander angeglichen:

Beispiel, wie die Virtuelle Maschine die erste Zeile interpretiert:

**double d = 3.0f + 4;** double  $d = 3.0f + 4.0f$ ; double  $d = 7.0f$ ; double  $d = 7.0d$ ;

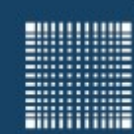

### 7 - Arithmetische Ausdrücke

#### **Rechnen mit unterschiedlichen Datentypen**

Wenn Zieldatentyp "größer" bzw. genauer als Datentyp des Wertes

• Automatische Datentypumwandlung

 $byte \rightarrow char/short \rightarrow int \rightarrow long \rightarrow float \rightarrow double$ 

Wenn Zieldatentyp "kleiner" bzw. ungenauer als Datentyp des Wertes

- Datentypumwandlung sollte durch Type Cast erzwungen werden, da sonst Fehler entstehen können.
- Compiler merkt das **nicht immer**!
- Schreibweise: (*<Zieldatentyp>*) *<Wert>*

```
short sh;
long 1 = 18;sh = (short) 1;
```
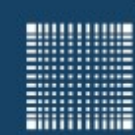

# 7 - Arithmetische Ausdrücke

#### **Rechnen mit unterschiedlichen Datentypen**

Rundungsfehler:

- $\bullet$  double  $\rightarrow$  float: nächste darstellbare Zahl
- double  $\rightarrow$  long, int, short, char oder byte: Nachkommastellen abschneiden + abschneiden überzähliger vorderer Bits
- $\bullet$  float  $\rightarrow$  long, int, short, char oder byte: Nachkommastellen abschneiden

+ abschneiden überzähliger vorderer Bits

Rechenfehler

- Ursache: Abschneiden überzähliger vorderer Bits
- $long \rightarrow int$ , short, char oder byte:vordere 32, 48 oder 56 Bits abschneiden
- $\bullet$  int  $\rightarrow$  short oder char: vordere 16 oder 24 Bits abschneiden
- short  $\rightarrow$  byte: vordere 8 Bits abschneiden

Beispiele:

 $(int)3.1415 \to 3$ (byte) $120 \rightarrow 120$ 

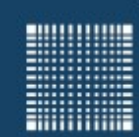

### 7 - Arithmetische Ausdrücke

#### **Operatoren (Auswertungsreihenfolge)**

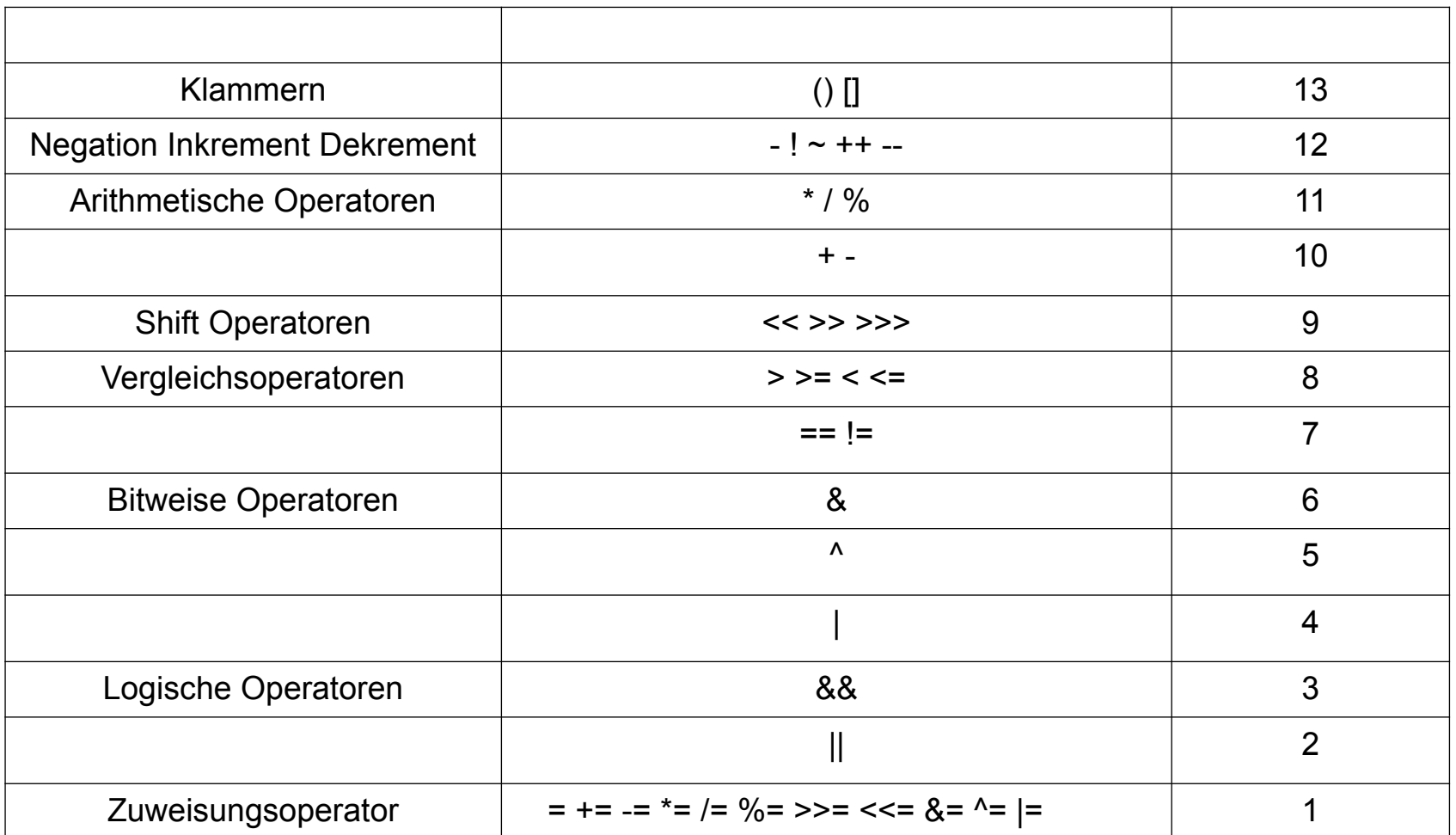

Jörn Fischer - j.fischer@hs-mannheim.de - Raum A112

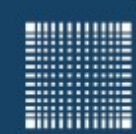

### 7 - Arithmetische Ausdrücke

#### **Operatoren**

Es gibt die folgenden abkürzende Zuweisungsoperatoren:

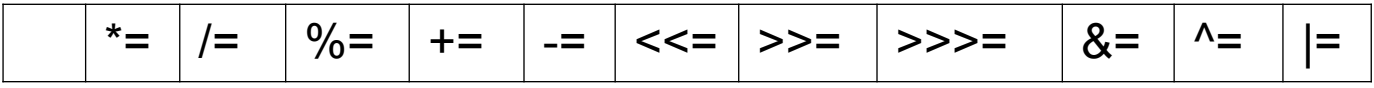

Beispiel:

```
a = a + 1;// kürzer geschrieben:
a += 1;
```
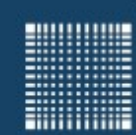

### 7 - Arithmetische Ausdrücke

#### **Operatoren**

Weitere abkürzende Schreibweisen der Zuweisung

- **Inkrement**-und **Dekrement**-Operator **++** und **--**
- **Beispiel:**

```
a = a + 1; oder auch a += 1;
kürzer geschrieben:
    a++;
oder
    ++a;
```
**Präfix**-Operatoren: Stehen vor Variable, z.B: **++**a

**Postfix**-Operatoren: Stehen nach Variable, z.B: a**--**

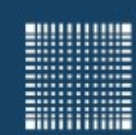

### 7 - Arithmetische Ausdrücke

#### **Operatoren**

Unterschied zwischen Präfix- und Postfix-Operatoren:

Präfix-Operator

- **erst** inkrementieren / dekrementieren
- **dann** mit neuem Wert im Ausdruck weiterrechnen

Postfix-Operator

- mit altem Wert im Ausdruck weiterrechnen
- **dann** erst dekrementieren / inkrementieren

**Beispiel:**

int a,  $b = 1$ ;  $a = b++;$  //  $b == 2, a == 1$  $a = ++b$ ; //  $b == 3$ ,  $a == 3$ 

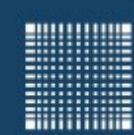

### 7 - Arithmetische Ausdrücke

### **Operatoren**

- Prä- und Postinkrement gibt es auch in der Programmiersprache C.
- Der Postinkrement in Java verhält sich jedoch z.T. anders als in C:
- Wenn das Ergebnis eines Postinkrements der Variablen zugewiesen wird, die inkrementiert wird, so wird der Postinkrement ignoriert.
- Das ist in etwa so, als würde die Zuweisung erst in eine Hilfsvariable abgelegt werden, um sie dann der Variablen selbst zuzuweisen.

#### **Beispiel in JAVA:**

```
int a = 0;
a = a++; // a == 0a = ++a; // a == 1
```
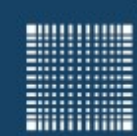

### 7 - Arithmetische Ausdrücke

#### **Operatoren**

Sinnvolle Verwendung von Inkrement und Dekrement

- Zählschleifen
- Arrayindizierung

Inkrement und Dekrement in komplexen Ausdrücken

- **•** erschwert Lesen von Programmen
- **•** erschwert Fehlersuche
- vorsichtig und sparsam einsetzen! Þ

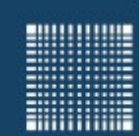

### 7 - Arithmetische Ausdrücke

#### **Bitweise Operatoren**

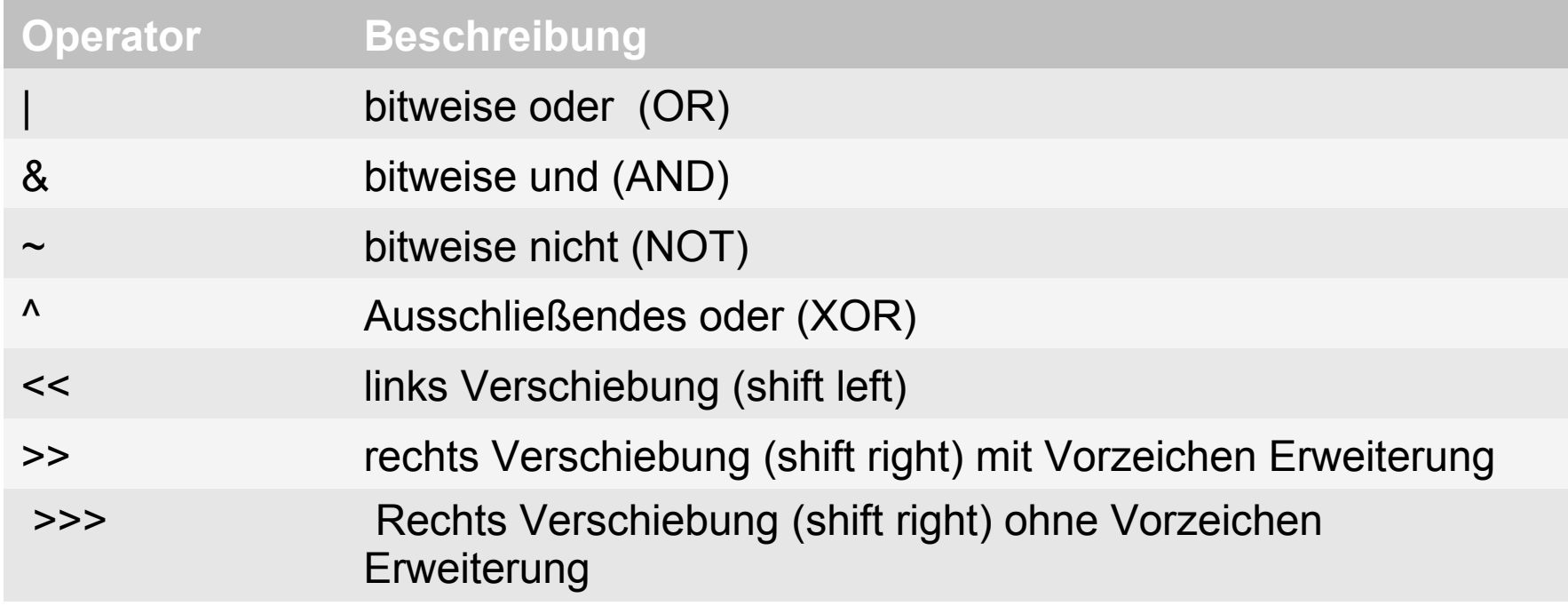

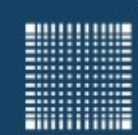

### 7 - Arithmetische Ausdrücke

#### **Bitweise Operatoren**

Bitweise ODER (OR):

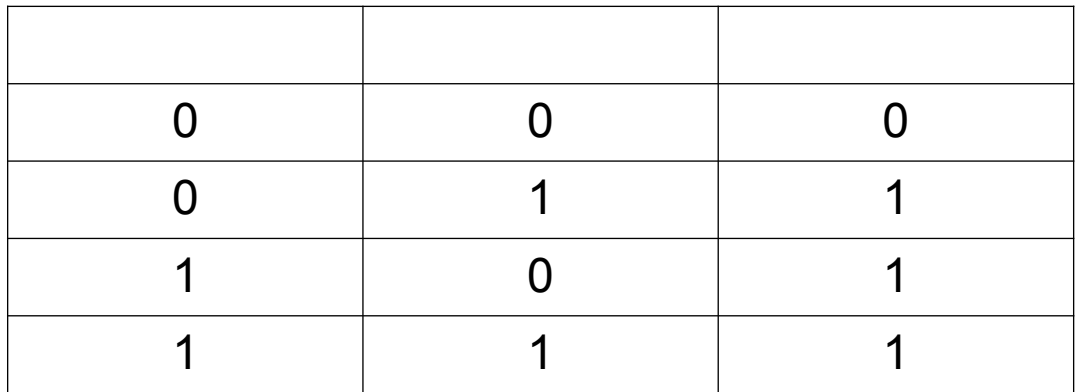

Beispiel:

$$
0 1 0 0 0 1 0 1 0 0 1 bin = 553dez
$$
  
 
$$
1 1 0 0 1 0 1 0 0 1 0 0 bin = 1188dez
$$
  

$$
= 1 1 0 1 0 1 0 1 1 0 1 bin = 1709dez
$$

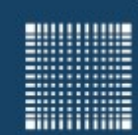

### 7 - Arithmetische Ausdrücke

#### **Bitweise Operatoren**

Bitweise UND (AND):

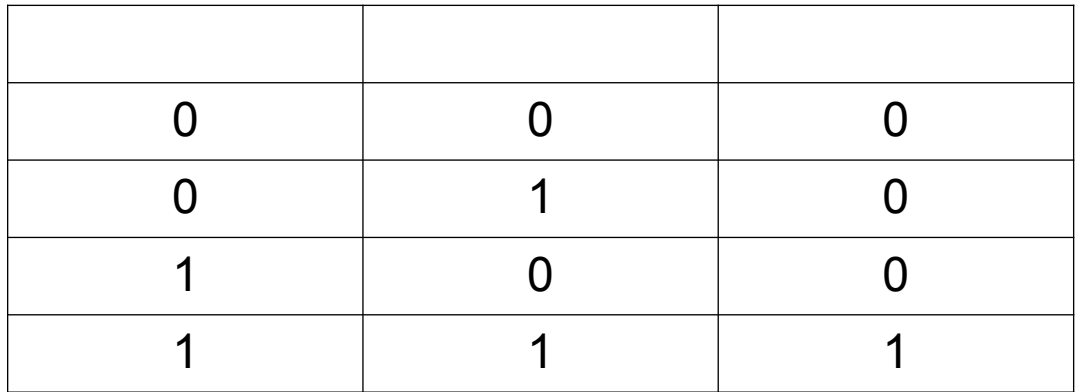

Beispiel:

0 1 0 0 0 1 0 1 0 0 1  $_{\text{bin}}$  = 553<sub>dez</sub> **&** 1 0 0 1 0 1 0 0 1 0 0  $_{\text{bin}}$  = 1188<sub>dez</sub>  $= 0 0 0 0 0 1 0 0 0 0 0$  bin =  $32_{\text{dex}}$ 

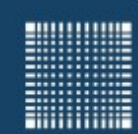

### 7 - Arithmetische Ausdrücke

#### **Bitweise Operatoren**

Bitweise NICHT (NOT):

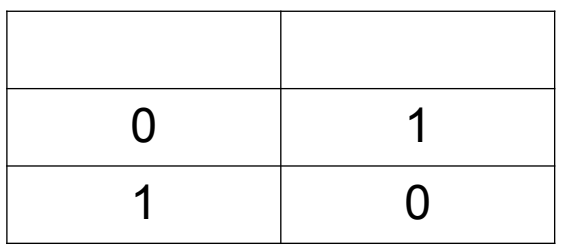

Beispiel:

 $\sim$  0 1 0 0 0 1 0 1 0 0 1 <sub>bin</sub> = 553<sub>dez</sub>

 $= 1 0 1 1 1 0 1 0 1 1 0 <sub>bin</sub> = 1494<sub>dez</sub>$ 

Bitbreite ist entscheidend für das Ergebnis

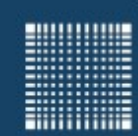

### 7 - Arithmetische Ausdrücke

#### **Bitweise Operatoren**

Bitweise ausschließendes ODER (XOR):

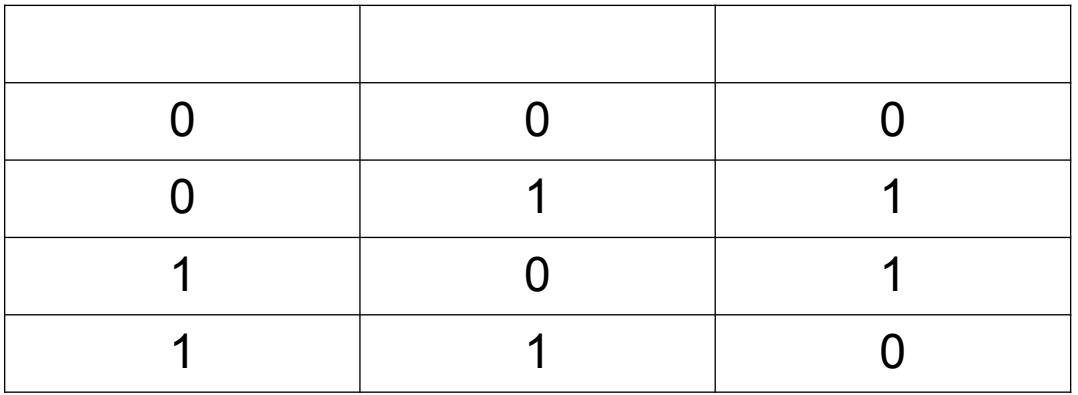

#### Beispiel:

$$
0 1 0 0 0 1 0 1 0 0 1 bin = 553dez
$$
  
 
$$
1 0 0 1 0 1 0 0 1 0 0 bin = 1188dez
$$
  
 
$$
= 1 1 0 1 0 0 0 1 1 0 1 bin = 1677dez
$$

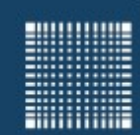

### 7 - Arithmetische Ausdrücke

#### **Bitweise Operatoren**

Verschiebung nach links (SHIFT LEFT):

Nach links verschieben um x Stellen entspricht der Multiplikaton mit 2<sup>x</sup>

Beispiel: 0 0 1 0 0 0 1 0 1 0 0 1  $_{\text{bin}}$  << 1 = 553<sub>dez</sub> \* 2  $0 1 0 0 0 1 0 1 0 0 1 0_{bin} = 1106_{max}$ 0 0 1 0 0 0 1 0 1 0 0 1  $_{\text{bin}}$  << 2 = 553<sub>dez</sub> \* 4  $1 0 0 0 1 0 1 0 0 1 0 0_{\text{bin}} = 2212_{\text{dex}}$ 

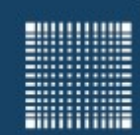

### 7 - Arithmetische Ausdrücke

#### **Bitweise Operatoren**

Verschiebung nach rechts (SHIFT RIGHT):

Nach rechts verschieben um x Stellen entspricht der Integer-Division durch 2<sup>x</sup>

Beispiel: 0 0 1 0 0 0 1 0 1 0 0 1  $_{bin}$  >> 1 = 553<sub>dez</sub> / 2 0 0 0 1 0 0 0 1 0 1 0 0 bin = 276dez 0 0 1 0 0 0 1 0 1 0 0 1  $_{\text{bin}}$  >> 2 = 553<sub>dez</sub> / 4  $0 0 0 0 1 0 0 0 1 0 1 0$  bin =  $138_{A27}$ 

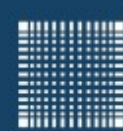

# 8 - Anweisungen

Jörn Fischer - j.fischer@hs-mannheim.de - Raum A112

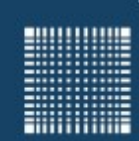

### 8 - Anweisungen

#### **Kapitel 8 – Anweisungen**

- Ein-Ausgabe Anweisungen
- Schleifen
- Fallunterscheidungen
- Sprungbefehle

}

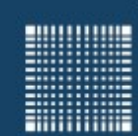

### 8 - Anweisungen

#### **Ein-Ausgabe Anweisung (mit Hilfsfunktionen)**

```
import java.io.*
import java.util.*
public class MyClass{
public static void main(String[] arg)
 \{Scanner sc = new Scanner(System.in);
  int zahl = sc.nextInt();
   double kommaZahl = sc.nextDouble(); 
  String text = sc.nextLine();
  System.out.println("integer zahl = " + zahl);
  System.out.println("float kommaZahl = " + kommaZahl);
  System.out.println("string text = " + text);}
```
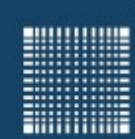

### 8 - Anweisungen

### **Schleifen (for)**

Möchte man einen oder mehrere Befehle wiederholen, so kann man die for-Schleife nutzen. Sie besteht aus drei durch Semikolon getrennten Bereichen:

- Die **Initialisierung** legt den Startwert des Zählers fest) z.B.: int i=0
- Die **Zählbedingung**, legt fest bis zu welchem Wert gezählt wird z.B.: i < 100
- Die **Änderung des Zählwertes** für jeden Durchlauf z.B.: i = i + 2

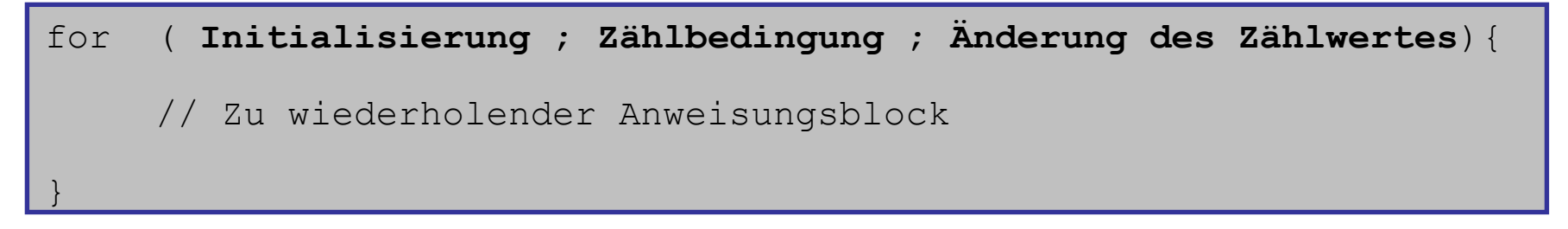

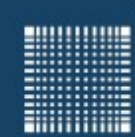

### 8 - Anweisungen

#### **Schleifen (for)**

Wird die Zählbedingung leer gelassen, bedeutet das, dass sie immer erfüllt ist und eine Endlosschleife entsteht, die nur durch eine break; Anweisung im Schleifenrumpf abgebrochen werden kann.

Beispiele Endlosschleife:

```
for (i; j) {
}
```
Beispiele Zähler von 0 bis 99:

```
for (int zaehler = 0; zaehler < 100; zaehler++){
  System.out.println("zaehler hat den Wert:"+zaehler); 
}
```
Jörn Fischer - j.fischer@hs-mannheim.de - Raum A112

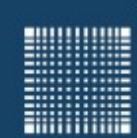

### 8 - Anweisungen

### **Schleifen (for)**

}

Die for Schleife ermöglicht zudem mehrere Initialisierungsbefehle, die mit Komma getrennt werden. Auch der Teil der For Schleife, in der der Zähler geändert wird kann mehrere mit Komma separierte Befehle enthalten.

Beispiel zwei Zähler zählen: i rückwärts, j vorwärts

for (int  $j = 0$ , int  $i = 100$ ;  $j < 100$ ;  $j++$ ,  $i--$ ) { System.out.println("i,j haben den Wert:" + i + "," + j);

Jörn Fischer - j.fischer@hs-mannheim.de - Raum A112

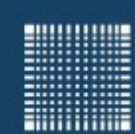

### 8 - Anweisungen

#### **Schleifen (For each)**

Die For each Schleife ermöglicht es alle Elemente eines Arrays zu durchlaufen. Dabei nimmt die Variable die Werte der Array-Elemente an.

```
int[] myArray = new int[]\{5, 7, 3, 2\};
for( int k: myArray ){
  System.out.println("k ="+k);
}
```
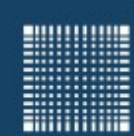

### 8 - Anweisungen

#### **Schleifen (while)**

"while" bedeutet "solange", darauf folgt die Bedingung in runden Klammern, darauf der zu wiederholende Anweisungsblock in geschweiften Klammern.

while( Bedingung ){ // kopfgesteuerte Schleife // zu wiederholender Anweisungsblock

#### Beispiel:

}

```
zaehler = 0;
while (zaehler < 100){
   System.out.println("zaehler hat den Wert:"+zaehler);
     zaehler ++; 
}
```
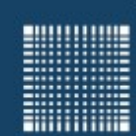

### 8 - Anweisungen

#### **Schleifen (do-while)**

Die "do-while" Schleife beginnt mit dem Schlüsselwort "do", wonach direkt der zu wiederholende Anweisungsblock kommt. Erst danach wird mit "while" die Bedingung in runden Klammern angekündigt.

```
do{
    // zu wiederholender Anweisungsblock
}while( Bedingung )
```
#### Beispiel:

```
zaehler = 0;
do{
  System.out.println("Zaehler hat den Wert:"+zaehler);
    zaehler++;
}while(zaehler<100);
```
Jörn Fischer - j.fischer@hs-mannheim.de - Raum A112

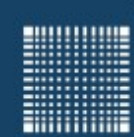

### 8 - Anweisungen

#### ● **Fallunterscheidungen (if-else)**

Mit der if-else Anweisung ist es möglich, eine Wenn-Dann-Beziehung auszudrücken. Nach einem "if" kommt die Bedingung in runden

Klammern. Ist sie erfüllt, so wird der darauf folgende Anweisungsblock

ausgeführt, ansonsten wird ein optionaler else-Block ausgeführt.

```
int variable;
```

```
if (variable==1){
```
System.out.println("variable ist gleich 1\n");

```
// der nachfolgende "else" Teil ist nicht notwendig
```
else{

*black the state of the state* 

Jörn Fischer - j.fischer@hs-mannheim.de - Raum A112 System.out.println("variable ist ungleich  $1\$ n");

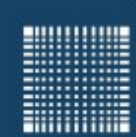

### 8 - Anweisungen

### **Fallunterscheidungen (switch-case)**

Die switch-case Anweisung bietet eine schnelle Möglichkeit, viele Vergleiche in einer Anweisung auszuwerten:

```
switch(variable){ 
  case 1: /* Die Variable ist gleich 1 */ break; 
  case 2: /* Die Variable ist gleich 2 */ break; 
  default:/* die Variable ist ungleich 1 und ungleich 2*/ 
}
```
### **Fallunterscheidungen (? Operator)**

Der Fragezeichenoperator ? ermöglicht eine sehr verkürzte Schreibweise einer Fallunterscheidung : Bedingung ? Anweisung1 : Anweisung2

Ist die Bedingung erfüllt, so wird Anweisung1 ausgeführt, sonst Anweisung2.

str = (A > B ? "A ist größer" : "B ist größer");

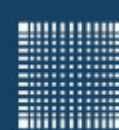

# 9 – Arrays, Enumerationen

Jörn Fischer - j.fischer@hs-mannheim.de - Raum A112

Seite 103

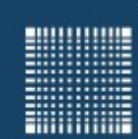

### 9 – Arrays, Enumerationen

#### **Kapitel 9 – Arrays, Enumerationen**

- Arrays (eindimensional)
- Arrays (mehrdimensional)
- Arrays (mit Arrays als Komponenten)
- Enumerationen

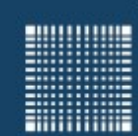

# 9 – Arrays, Enumerationen

#### **Arrays (eindimensional)**

- Ein Array (oder ein Feld) hat eine Länge, die bei seiner Definition festgelegt wird
- Auf die verschiedenen Elemente eines Arrays kann mittels Indizierung in beliebiger Reihenfolge zugegriffen werden
- In der Programmiersprache JAVA beginnen die Indizes immer mit **0**

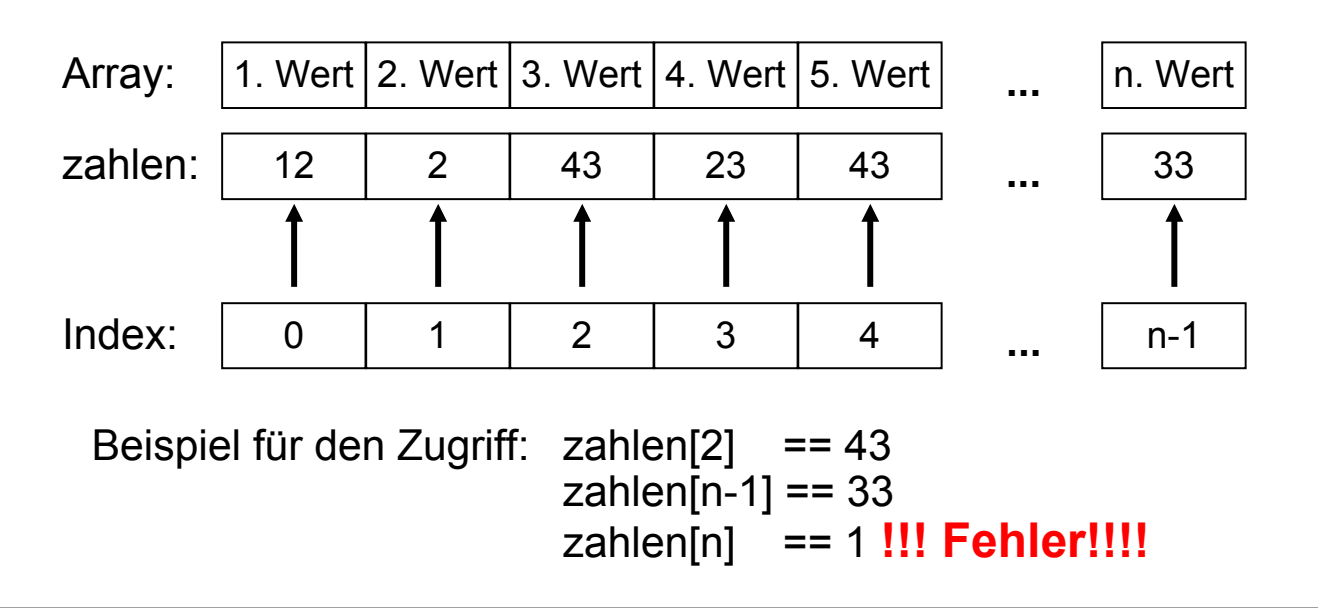

Jörn Fischer - j.fischer@hs-mannheim.de - Raum A112

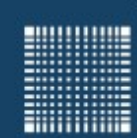

## 9 – Arrays, Enumerationen

### **Arrays (eindimensional)**

- Arrays sind Variablen, werden also wie diese mittels einer Definition angelegt:
- Syntax: <Datentyp> <variablenname>[] = new <Datentyp>[groesse]
- alternativ: <Datentyp> []<variablenname> = new <Datentyp>[groesse]
- Beispiele:
	- *int quadrate[] = new int[30]; //* legt ein Array aus 30 Integer Werten an
	- float noten[] = new float[40]; // legt ein Array aus 40 Float Werten an
	- *double feld[] = {1.1, 2.2, 3.3}; //* legt ein Array aus 3 Double Werten an
- Arraylänge nachträglich nicht mehr änderbar!

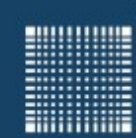

### 9 – Arrays, Enumerationen

#### **Arrays (mehrdimensional)**

- Man kann in Java auch mehrdimensionale Felder anlegen.
- Streng genommen sind das Felder mit Komponenten eines Feldtyps
- float matrix[][] = new float [3][]; legt beispielsweise ein Array an, bei dem nur die erste Komponente auf 3 festgelegt wird. Folgendes Beispiel zeigt, wie die 2. Komponente auf 5 festgesetzt wird:

```
float matrix[ ] [ ] =new float [3] [ ];
for (int i=0; i<3; i++)
     matrix[i] = new float[5];
```
• Dies ist gleichbedeutend mit

```
float matrix[1] = new float[3][5];
```
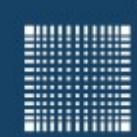

### 9 – Arrays, Enumerationen

#### **Arrays (mehrdimensional)**

Es ist zwar erlaubt, die eckigen Klammern auch vor dem Variablennamen zu setzen:

int[] var1, var2[], var3[][];

Dies ist jedoch gleichbedeutend mit:

int var1[], var2[][], var3[][][];

was zu Missverständnissen führen kann.

Also BITTE Arrays immer mit Klammern nach dem Variablennamen definieren!
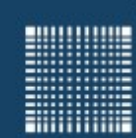

### 9 – Arrays, Enumerationen

#### **Enumerations**

}

• Mit Hilfe der Enumeration können in Java fortlaufende Konstanten definiert werden:

public enum wochentag{MONTAG, DIENSTAG, MITTWOCH, DONNERSTAG,

FREITAG, SAMSTAG, SONNTAG};

Benutzt wird das Ganze z.B. folgendermaßen:

```
public static void main(String[] args)
\{wochentag tag;
 tag = wochentag.MONTAG;
 if (tag == wochentag. MONTAG) {
     System.out.println("Es ist Montag");
 }
```
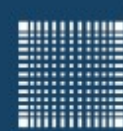

# 10 – Methoden

Jörn Fischer - j.fischer@hs-mannheim.de - Raum A112

Seite 110

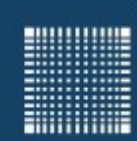

### 10 – Methoden

#### **Kapitel 10 – Methoden**

- Methodendeklaration
- Methodenaufruf
- Die return-Anweisung

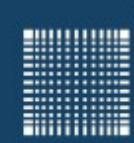

### 10 – Methoden

#### **Methodendeklaration**

- JAVA Methoden können nur innerhalb von Klassen deklariert werden.
- Sie bestehen aus:
	- Optionalen Modifizierern, wie public, abstract, final usw., die spezielle Attribute der Methode festlegen
	- Dem Typ des Rückgabewertes
	- Einem Methodennamen
	- Einer Liste der Methodenparameter mit vorangestelltem Typ
	- Einer optionalen *throws* Klausel, die anzeigt, welche Ausnahmen durch einen Methodenaufruf ausgeworfen werden können
	- Dem Methodenrumpf, der in { } eingeschlossen die Anweisungen enthält, die beim Methodenaufruf ausgeführt werden.

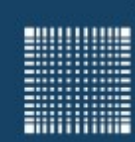

### 10 – Methoden

#### **Methodenaufruf**

- Ein Methodenaufruf ist ein elementarer Ausdruck
- Durch Abschluss mit ; wird der Ausdruck zur Anweisung
- Die im Funktionskopf definierten Parameter, werden bei jedem Aufruf mit den übergebenen Variablen initialisiert ,bevor der Funktionsrumpf ausgeführt wird.
- Die im Funktionskopf definierten Parameter sind in der gesamten Funktion gültig und dürfen nicht durch lokale Variablen verdeckt werden.

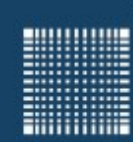

### 10 – Methoden

#### **Methoden Aufruf (Basis- und Referenz-Typ)**

- Wird eine Variable eines Basisdatentyps übergeben, so wird innerhalb der Funktion auf einer Kopie dieser Variablen gearbeitet, die nach Rücksprung aus der Funktion keine Auswirkung auf die übergebene Variable hat.
- Wird eine Variable eines Referenztyps übergeben, so kann man dessen Wert/ Werte innerhalb der Funktion so verändern, dass er auch nach Rücksprung aus der Funktion verändert bleibt.

**Hilling** 

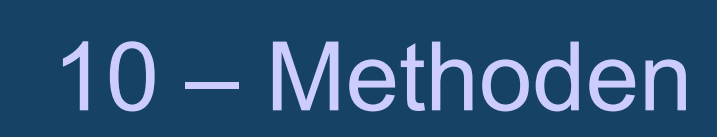

### **Beispiel für Übergabe als Basistyp:**

```
void init(int var) // Variable ist eine Kopie von a auf dem Stack
\{var = 5; // variable is only changed on the stack
           // leaving the function, the variable is lost
} 
public static void main(String[] argc)
\{int a=3;
 init(a); // contents of a is given to the function init()
 System.out.println("Der Wert von a ist " + a); // output: 3
}
```
}

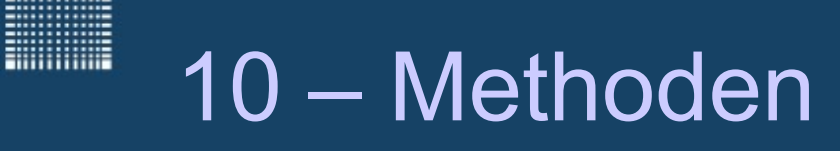

### **Beispiel für Übergabe als Referenztyp:**

```
public class MyInteger{
public int value;
}
public class MyClass{ 
 void init(MyInteger var){ // variable is of reference type
      var.value = 5; \frac{1}{2} variable is changed
 } 
 public static void main(String[] argc){
 MyInteger a = new MyInteger();
  a.value = 3;
   init(a); 
   System.out.println("Der Wert von a ist " + a.value); // output: 5
 }
```
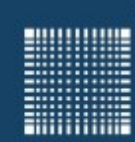

### 10 – Methoden

#### **Die** *return* **Anweisung**

- Die return-Anweisung beendet den Aufruf einer Methode
- Falls der Ergebnistyp einer Methode "void" ist, kann return; geschrieben werden
- Sonst wird mit return Ausdruck; ein Wert des Rückgabetyps zurückgegeben
- Steht das return Ausdruck; innerhalb einer bedingten Verzweigung, so muss bei Nichterfüllung sichergestellt werden, dass ein anderes return Ausdruck; innerhalb der Funktion aufgerufen wird.

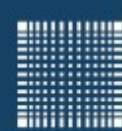

# 11 – Rekursion

Jörn Fischer - j.fischer@hs-mannheim.de - Raum A112

Seite 118

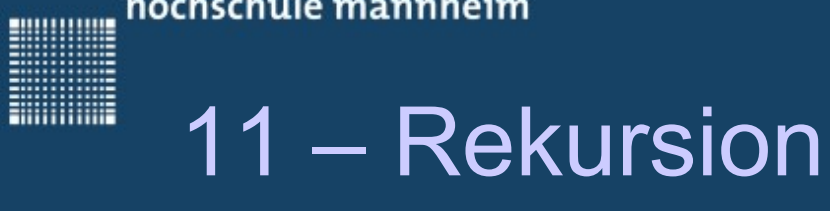

#### **Kapitel 11 – Rekursion**

- Definition
- Realisierung
- Beispiel: Iterative Suche
- Beispiel: 3D Gebirge

**BULLULULU** 

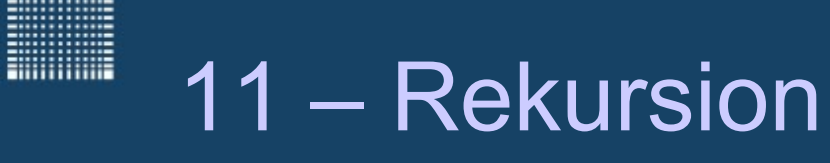

#### **Definition**

• Ein Funktionsaufruf ist rekursiv, wenn die aufgerufene Funktion innerhalb ihres Ablaufs mindestens noch einmal aufgerufen wird.

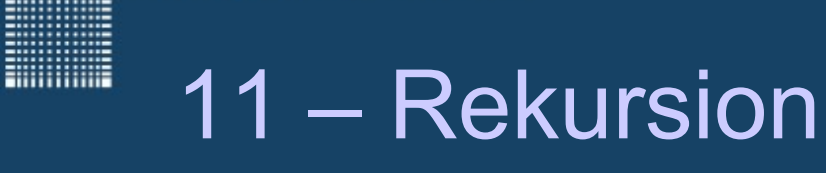

#### **Realisierung**

- Typischerweise beinhaltet eine rekursive Funktion eine Fallunterscheidung
- Hier wird entschieden, ob mit Rekursion (Selbstaufrufen) fortgefahren wird
- $\bullet$ ...oder, ob die Funktion in den aufrufenden Kontext zurückkehrt

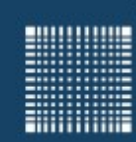

### 11 – Rekursion

#### **Iterative Suche**

• Die folgende Methode sollte im sortierten Array number[100], die Zahl 33 suchen.

```
public int search(int number[],int min, int max){
       int index = (max-min)/2;
        if (number[index]>33){
          max = index:
          return search(number, min, max);
 }
        else if (number[index]<33){
          min = index;return search(number, min, max);
     }
        else{
           return index;
 }
}
   call with System.out.println(search(number[], 0,100);
```
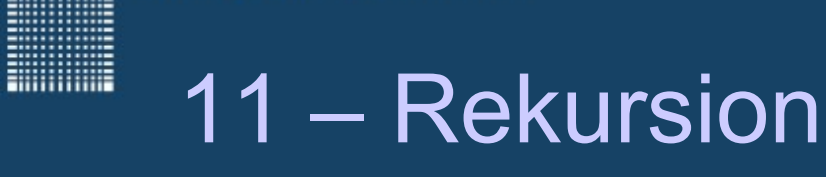

#### **Beispiel: 3D - Gebirge**

- 1. Gegeben sei ein Rechteck, indem jede Ecke mit einer zufälligen Höhe initialisiert ist (kann auch 0 sein)
- 2. Für die Unterteilung AB wird der Mittelwert aus den Höhen A und B gebildet und eine zufällige Abweichung [+/- deviation] aufaddiert
- 3. Genauso werden AC,BD,CD und M Höhen zugewiesen.

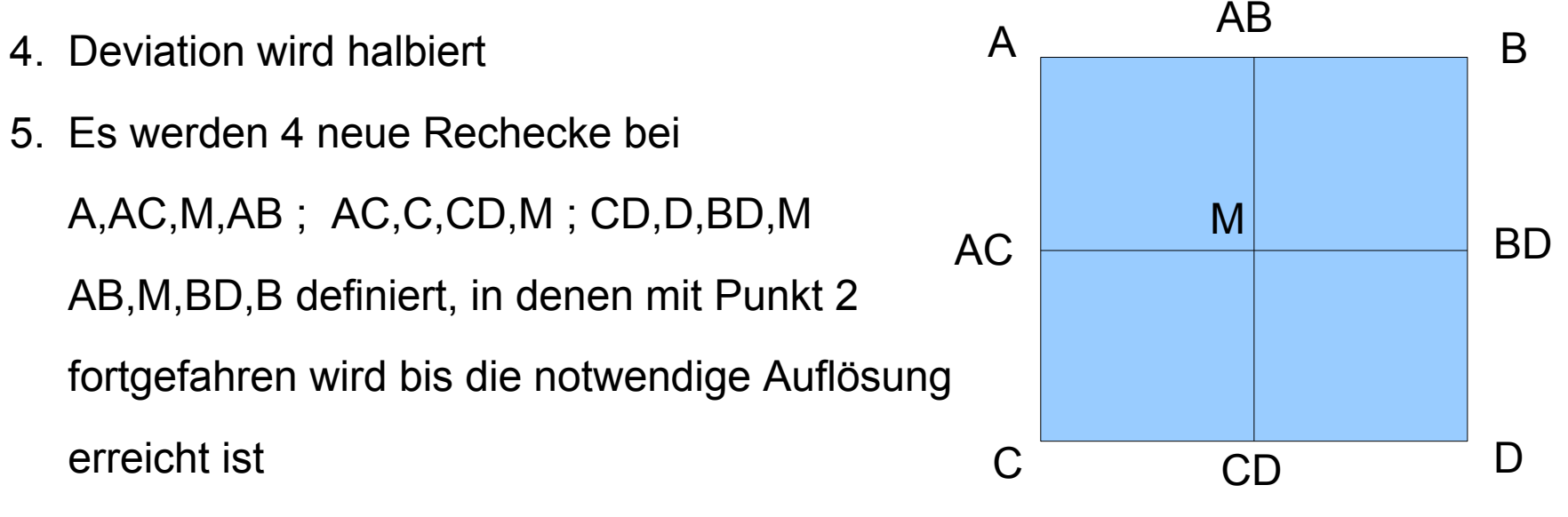

6. Man zeichne das Gebirge

80000000

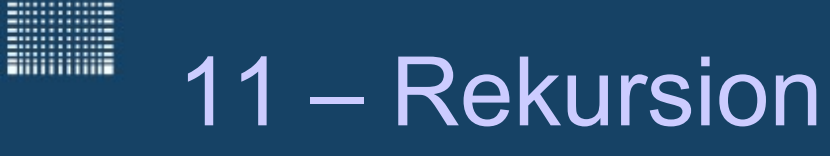

#### **Beispiel: 3D - Gebirge**

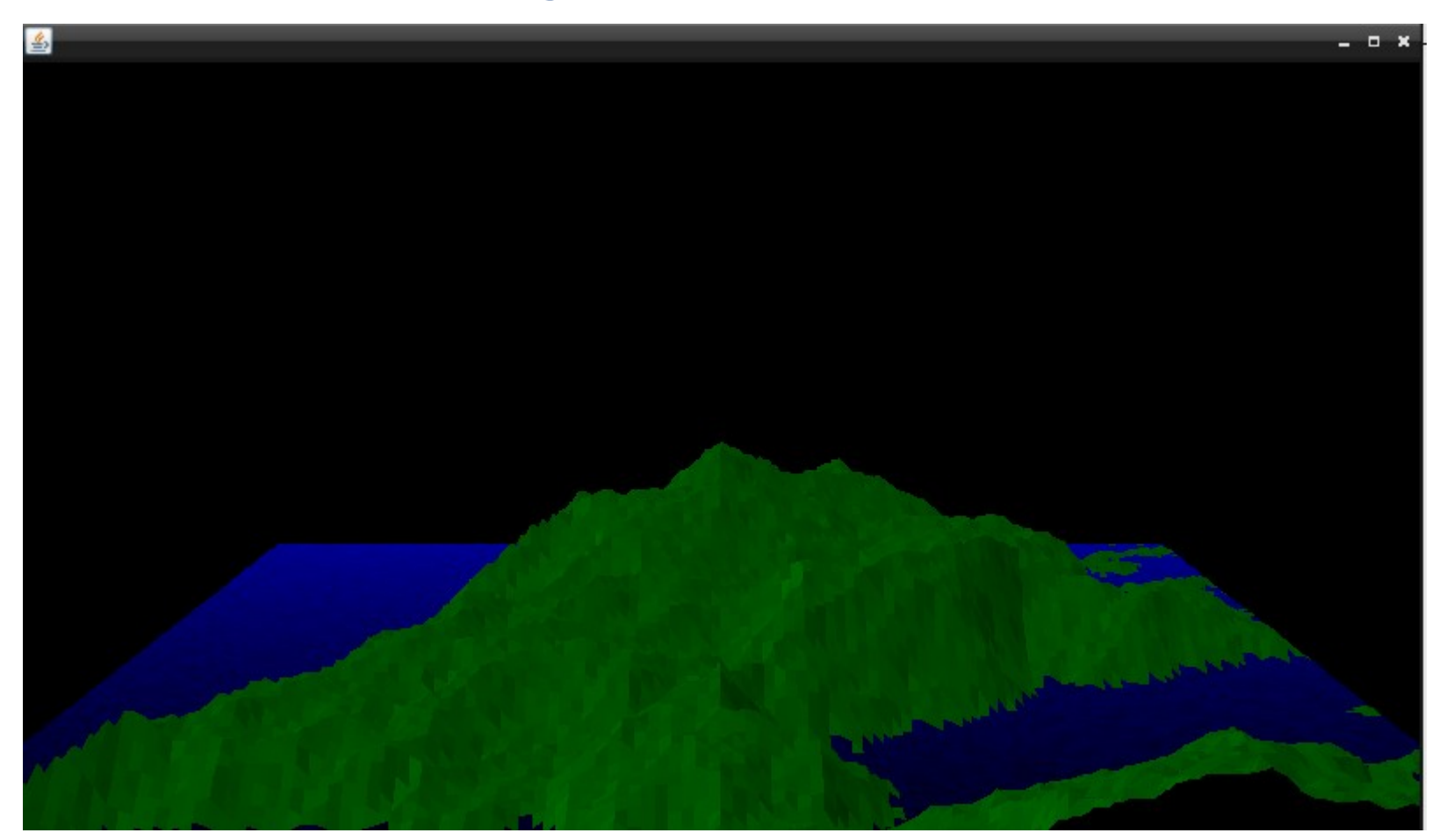

Zusätzlich wird hier alle Höhen <0 auf 0 gesetzt und blau gefüllt (Wasser)

Jörn Fischer - j.fischer@hs-mannheim.de - Raum A112 Seite 124

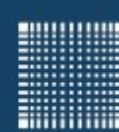

# 12 – Klassen und Objekte

Jörn Fischer - j.fischer@hs-mannheim.de - Raum A112

Seite 125

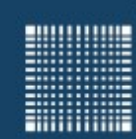

### 12 – Klassen und Objekte

#### **Kapitel 12 – Klassen und Objekte**

- Klassendeklaration und Zugriff auf Klassenelemente
- Deklaration von Instanz- und Klassenvariablen
- Der Konstruktor
- Überladen von Methoden
- Der static Initialisierer
- Objektzerstörung

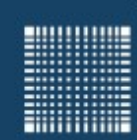

### 12 – Klassen und Objekte

#### **Klassen und Objekte**

 Eine Klasse ist ein Bauplan während ein Objekt die mit Hilfe des Bauplans erstellte Umsetzung ist.

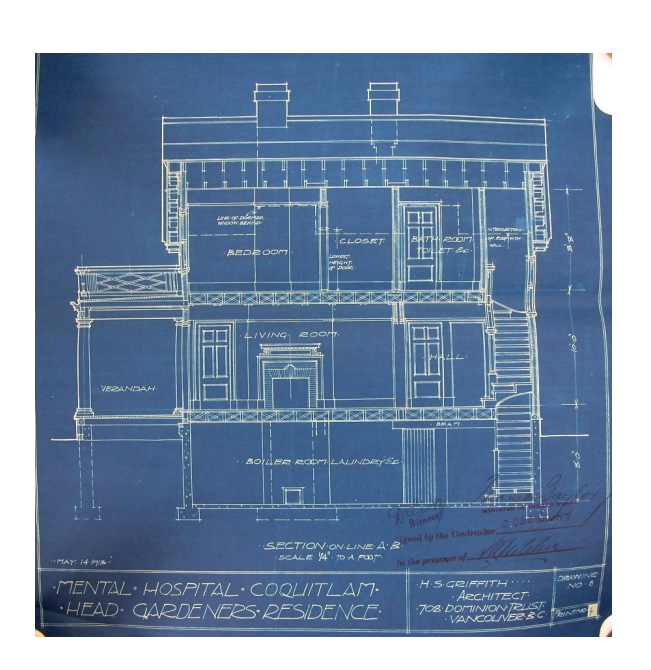

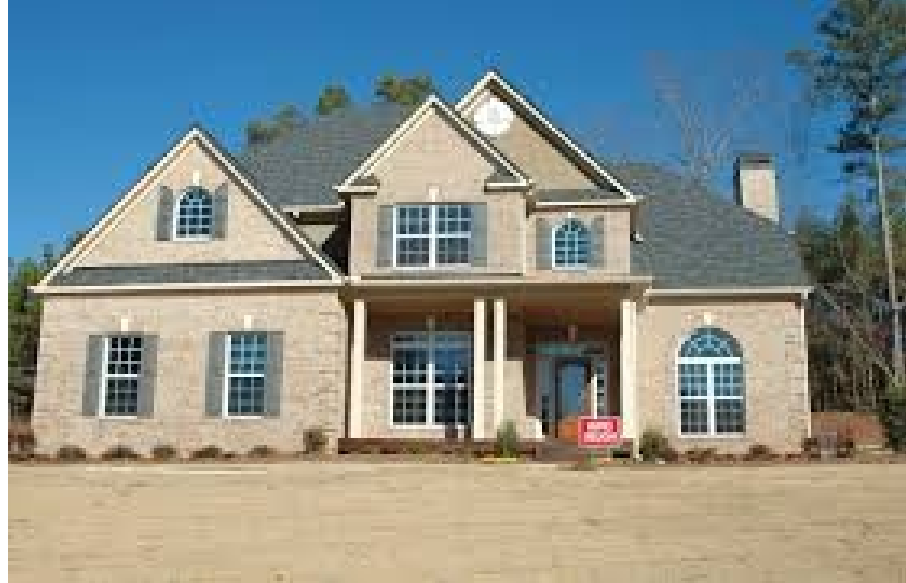

Klasse Objekt

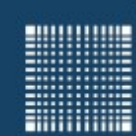

### 12 – Klassen und Objekte

#### **Klassendeklaration und Zugriff auf Klassenelemente**

• Mit einer Klassendeklaration definiert man einen Referenztypen und legt deren Implementierung fest.

Mit der Deklaration einer Klasse "Haus" würde also eine Referenz (eine Art Zeiger) festgelegt, die nur auf Häuser zeigen kann. Die Klasse Haus definiert dabei, wieviele Zimmer, Türen und Fenster das Haus hat.

• Jede Klasse (außer Object) ist implizit Subklasse der Klasse Object, die Wurzel in der JAVA Vererbungshierarchie ist.

Am Anfang war also die Klasse "Object" und alle neu definierten Klassen enthalten die Grundfunktionalität der Klasse Object, z.B. die Funktion toString()

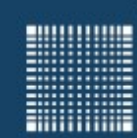

### 12 – Klassen und Objekte

#### **Klassendeklaration und Zugriff auf Klassenelemente**

- $\bullet$ Innerhalb der Klasse kann Folgendes deklariert werden:
	- Variablen beliebigen Typs
	- Methoden, d.h. Funktionen, die den Zustand des Objekts auslesen oder verändern
	- Konstruktoren, d.h. Methoden, die das Objekt initialisieren
	- Static Initialisierer, d.h. spezielle Anweisungsfolgen zur Initialisierung
	- Eingebettete Klassen, d.h.klassen,die nur lokal benötigt werden

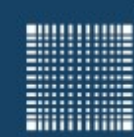

### 12 – Klassen und Objekte

#### **Klassendeklaration und Zugriff auf Klassenelemente**

#### Beispiel einer Klasse:

}

```
import java.io.*;
public class Clock {
   private int hour, minute, second; // variables
   public Clock(int hour, int minute, int second){ // constructor
       this.hour = hour;
       this.minute = minute;
       this.second = second;
       System.out.println("It is " + this.hour + ":" 
                  + this.minute + ":" + this.second + " o'clock!");
    }
   public static void main(String[] arg){
       Clock personalClock = new Clock(12,13,22);
    }
```
}

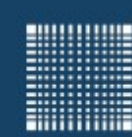

### 12 – Klassen und Objekte

#### **Instanz und Klassenvariablen**

- Die Variablen innerhalb einer Klasse sollten, wenn möglich, privat sein
- Auf Klassenvariablen sollte von aussen immer nur mit setter und getter Methoden zugegriffen werden.

```
import java.io.*;
public class Clock {
   private int hour, minute, second; // variables
   public void setHour(int hour){ this.hour = hour; }
     public int getHour(){ return this.hour }
   public static void main(String[] arg){
       Clock personalClock = new Clock(1,2,3); personalClock.setHour(12);// vor allem von aussen setter
       int nowHour = personalClock.getHour();// und getter
    }
```
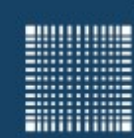

### 12 – Klassen und Objekte

#### **Instanz und Klassenvariablen**

- Die Variablen, die innerhalb der Klasse deklariert sind werden einmal pro Instanz/Objekt angelegt (außer static Variablen)
- Sind sie mit dem Schlüsselwort public versehen, so kann auch von aussen darauf zugegriffen werden. Das geschieht mittels des Punktoperators z.B.: Objektname.variablenname =  $112$ ;
- Sind Variablen mit dem Schlüsselwort private versehen, so kann nur innerhalb der Klasse direkt auf die Variablen zugegriffen werden. Von aussen sind sie nur über setter und getter Methoden direkt änderbar.

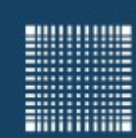

### 12 – Klassen und Objekte

#### **Der Konstruktor**

- Der Konstruktor ist eine Methode einer Klasse, die denselben Namen wie die Klasse trägt und keinen Rückgabetypen besitzt
- Diese Methode wird bei der Instanziierung der Klasse aufgerufen.
- In der Methode werden typischerweise Variablen initialisiert und Speicher reserviert.
- Der Standard-Konstruktor enthält keine Übergabeparameter.
- Sollen bei der Instanziierung Werte oder Größen festgelegt werden, so kann der Konstruktor überladen werden, d.h. eine Konstruktormethode mit Übergabeparametern definiert werden.
- Ist der Konstruktor als private deklariert, so kann keine Instanz der Klasse von außen gebildet werden, da ein Aufruf des Konstruktors nötig wäre.

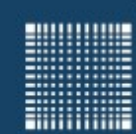

### 12 – Klassen und Objekte

### **Überladen von Methoden**

- Wie wir auf der letzten Folie gelesen haben, kann eine Methode überladen werden, indem die gleiche Methode mit identischem Rückgabetyp, aber anderen Übergabeparametern definiert wird
- Der Compiler entscheidet dann für jeden Aufruf der Funktion, welche der überladenen Funktionen genommen wird.
	- 1) public int methode(){return 0;}
	- 2) public int methode(int a) {return a; }
	- 3) public int methode(float a){return (int)a;}

```
methode(); // \rightarrow Methode 1 wird aufgerufen
methode(5); // \rightarrow Methode 2 wird aufgerufen
methode(5.5); // \rightarrow Methode 3 wird aufgerufen
```
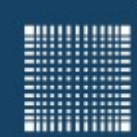

### 12 – Klassen und Objekte

#### **Static**

- Das Schlüsselwort static vor einer Variablen sorgt dafür, dass die Variable nur einmal angelegt wird und so nur genau einmal für alle Objekte existiert
- "static" Variablen existieren schon bevor es eine Instanz der Klasse gibt!!!
- Statische Methoden können nur auf statische Elemente (Methoden, Variablen) zugreifen.
- Beispiel für eine statische Methode ist die main Methode.
- Ein weiteres Beispiel ist das folgende Entwurfsmuster "Lazy Creation":
	- $\bullet$ Instanziiere ein Objekt als eine statische Instanz
	- Mache den Konstruktor privat
	- Stelle eine statische Methode zur Verfügung, die eine Referenz auf die statische Instanz zurückgibt
	- $\bullet \rightarrow$  Das Objekt ist nur einmal instanziierbar!!!

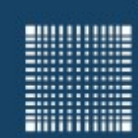

### 12 – Klassen und Objekte

#### **Objektzerstörung**

- Der JAVA-Garbage-Collector gibt den reservierten Speicherplatz automatisch frei
- Der Garbage-Collector ist ein Thread niedrigster Priorität, der periodisch überprüft, ob die Instanzen/Objekte noch referenziert werden
- Existiert keine Referenz auf das Objekt, so wird es zerstört bzw. der Speicher freigegeben
- Es gibt keine Möglichkeit außer durch Beenden des Programms den Garbage-Collector gezielt aufzurufen.
- Mit der Methode protected void finalize() throws Throwable{...} kann jedoch in jeder Klasse eine Methode ergänzt werden, die bei Zerstörung des Objekts aufgerufen wird.

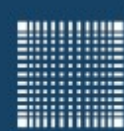

# 13 - Vererbung

Jörn Fischer - j.fischer@hs-mannheim.de - Raum A112

Seite 137

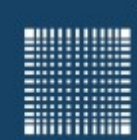

### 13 - Vererbung

#### **Kapitel 13 – Vererbung**

- Vererbung
- Verdeckte Variablen und überschriebene Methoden
- Aufrufreihenfolge der Konstruktoren
- Abstrakte Klassen

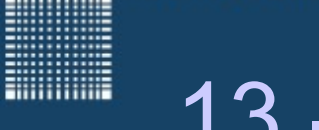

### 13 - Vererbung

#### **Vererbung**

- Um JAVA Code ohne Copy/Paste sinnvoll wiederverwenden zu können, kann eine Klasse vererbt werden.
- Das geschieht mit dem Schlüsselwort extends (erweitert)
- Alle Methoden der Superklasse (von der geerbt wird) stehen dann automatisch in der abgeleiteten Klasse zur Verfügung.

```
public class StopWatch extends Clock
{
   // ohne eine Methode hinzuzufügen, kann man alle
      in der Klasse Clock definierten Methoden nutzen
}
```
**MANAGER** 

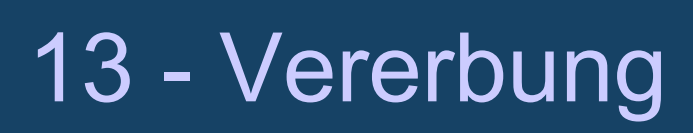

#### **Verdeckte Variablen und überschriebene Methoden**

- Wenn Variablen gleichen Namens in der Super- und in der abgeleiteten Klasse deklariert werden, werden die Variablen der Super-Klasse überdeckt. Auf sie kann nur mittels super:variablenname zugegriffen werden.
- Auch Methoden gleichen Namens und gleicher Signatur können in der abgeleiteten Klasse Überschrieben werden.

**BULLULULU** 

**ENGINEERING** 

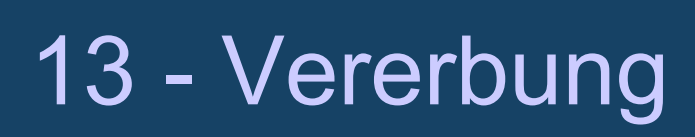

#### **Aufrufreihenfolge der Konstruktoren**

- Beim Instanziieren der abgeleiteten Klasse, wird zunächst der Konstruktor der super-Klasse (eventuell davor, der der super-super Klasse etc.) aufgerufen.
- Dadurch werden bei der Initialisierung erst die super-Klassen Variablen initialisiert, dann die der abgeleiteten.

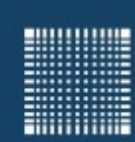

### 13 - Vererbung

#### **Abstrakte Klassen**

- Durch Vorstellen des Schlüsselwortes abstract (z.B. abstract class Clock) kann eine Klasse definiert werden, die **nicht instanziiert** werden kann, sondern nur eine Schablone für abgeleitete Klassen bietet
- Auch die Methoden innerhalb der abstrakten Klasse können als abstract definiert werden, ohne Inhalt.
- Abstrakte Methoden müssen in allen abgeleiteten Klassen, die nicht abstract sind, implementiert werden
- Hat eine abstrakte Klasse weder Variablen, noch Methoden, die nicht als abstract ohne Methodenrümpfe definiert sind, so wird die Klasse "**rein abstrakte Klasse"** genannt.

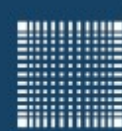

### 14 - Referenzen

Jörn Fischer - j.fischer@hs-mannheim.de - Raum A112 Seite 143

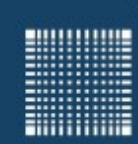

### 14 - Referenzen

#### **Kapitel 14 – Referenzen**

- Referenzen und primitive Datentypen
- Autoboxing und Unboxing
- Kopierkonstruktor
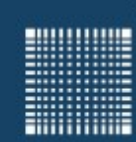

# 14 - Referenzen

#### **Referenzen und primitive Datentypen**

- **Referenzen sind "Zeiger" auf Objekte, beinhalten also eine Speicheradresse**
- Elementare Datentypen oder *primitive Datentypen* beinhalten den Wert, mit dem gearbeitet wird.
- Wird ein *Referenztyp* einem anderen Referenztyp zugewiesen, so zeigen Beide auf das gleiche Objekt
- Wird ein *primitiver Typ* einem anderen zugewiesen, so ändert sich der Wert.
- Vergleicht man zwei Referenzen mit dem == Operator, so wird deren Adresse verglichen und nur, wenn sie auf dasselbe (nicht das gleiche) Objekt zeigen, ergibt das den Wert true.
- Vergleicht man zwei Variablen eines primitiven Datentyps, so werden ihre Werte verglichen.

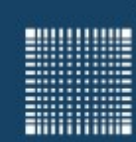

## 14 - Referenzen

#### **Referenzen und primitive Datentypen**

- Wird einer Methode eine Referenz übergeben, so wird ihr nur der Zeiger auf das Objekt übergeben und das Objekt kann direkt in der Methode verändert werden.
- Wird einer Methode ein primitiver Datentyp übergeben, so wird eine Kopie des Wertes erzeugt. Eine Änderung der Kopie wirkt sich aber auf das Original nicht aus.

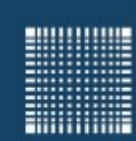

## 14 - Referenzen

### **Autoboxing und Unboxing**

 Autoboxing: ist die automatische Umwandlung eines *primitiven Datentyps* in das zugehörige Objekt der Wrapper-Klasse (z.B. int -> Integer).

```
Integer weight = new Integer(3);
```
 Unboxing: ist der umgekehrte Vorgang. Die Umwandlung eines Objekts der Wrapper-Klasse in einen *primitiven Datentyp*.

int  $w = weight.intValue()$ ;

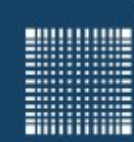

# 14 - Referenzen

#### **Kopierkonstruktor**

 Der Kopierkonstruktor wird aufgerufen, wenn bei der Instanziierung eines Objekts ein anderes Objekt der gleichen Klasse übergeben wird.

MyClass myObject = new MyClass(otherObject);

 Wird kein Kopierkonstruktor implementiert, so werden alle Variableninhalte einfach kopiert. Bei primitiven Datentypen ist das kein Problem. Bei Referenzdatentypen zeigt dann aber die Kopie auf das gleiche Objekt, was zu unerwünschten Nebeneffekten führt, denn Objekte wie z.B. myObject und otherObject (siehe obiges Beispiel) würden auf ein gemeinsames Object referenzieren und wären damit nicht mehr voneinander unabhängig.

 $\{ \gamma_{\alpha} \}_{\alpha \in \mathbb{N}}$ 

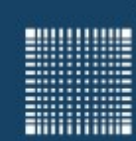

# 14 - Referenzen

#### **Kopierkonstruktor**

 Ein Kopierkonstruktor muss implementiert werden, wenn in der Klasse Referenztypen benutzt werden, dessen Variablen ebenfalls kopiert werden sollen.

```
public class Car{
        int x;
        CarDisplay displ = new CarDisplay(); 
      Car(Car obj){
         x = obj.x; displ.tacho = obj.displ.tacho;
           displ.clock = obj.displ.clock;
\qquad \qquad \}
```
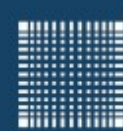

# 15 – Interfaces

Jörn Fischer - j.fischer@hs-mannheim.de - Raum A112

Seite 150

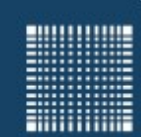

# 15 – Interfaces

### **15 - Interfaces**

- Interfaces
- Interfaceelemente

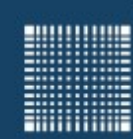

# 15 – Interfaces

#### **Interfaces**

- Interfaces sind ähnlich wie rein abstrakte Klassen
- Sie haben jedoch eine unabhängige Vererbungshierarchie
- Es kann public und abstract vorangestellt werden, gefolgt vom Schlüsselwort interface, dann der Name des Interfaces und eventuell extends und eine Liste von Superinterfaces.

```
 public interface Konto{
           double abheben(double betrag);
           double einzahlen(double betrag);
\vert \vert public class Girokonto implements Konto{
 ....
\vert \vert
```
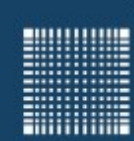

# 15 – Interfaces

#### **Interfaces Elemente**

- Variablen, die in einem Interface deklariert werden sind implizit public static und final. Es sind klassenspezifische symbolische Konstanten
- Neben den Methoden und Variablen, die im Interface deklariert sind hat das Interface die aus direkten Superinterfaces geerbten Methoden und Variablen.
- Alle Methoden eines Interfaces sind implizit abstract, d.h. bei ihrer Implementierung werden nur Ergebnistyp und Signatur einer Methode festgelegt. Ein Methodenrumpf entfällt

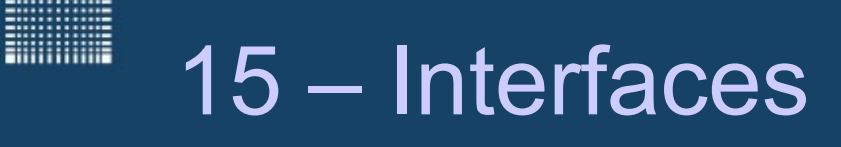

#### **Interfaces als Ersatz für Mehrfachvererbung**

- Warum also Interfaces, wenn man auch abstrakte Klassen nehmen könnte?
- Java erlaubt keine Mehrfachvererbung, es ist also in Java nicht möglich von mehreren Klassen zu erben.
- Ein Beispiel für Mehrfachvererbung ist, wenn man ein Amphibienfahrzeug von der Klasse Fahrzeug und Boot ableitet, um sowohl die Methoden eines Fahrzeugs, als auch die eines Bootes benutzen zu können.
- Als Ersatz erlaubten die Entwickler der Sprache Java die Möglichkeit mehrere Interfaces in einer Klasse implementieren zu können

class AmphibienFahrzeug implements Fahrzeug implements Boot

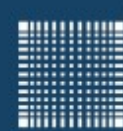

# 16 – Exceptions

Jörn Fischer - j.fischer@hs-mannheim.de - Raum A112 Seite 155

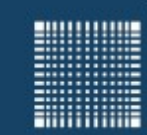

# 15 – Exceptions

### **16 - Exceptions**

- Geprüfte-, ungeprüfte Exceptions und Fehler
- Behandlung einer Exception (Try-Catch-Finally)
- Beispiel

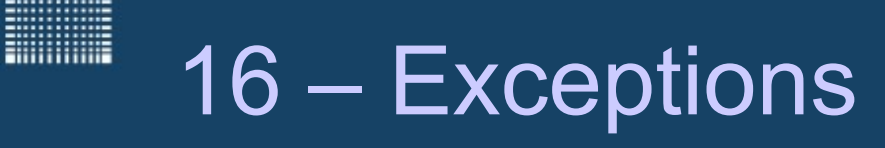

#### **Geprüfte-, ungeprüfte Exceptions und Fehler**

- Geprüfte Exceptions (Ausnahmebehandlung) werden zur Compilierzeit vom Compiler geprüft
- Ungeprüfte Exceptions treten während der Laufzeit auf und werden vom Compiler nicht geprüft. (Beispiel Division durch 0)
- Fehler können normalerweise nicht rückgängig gemacht werden.

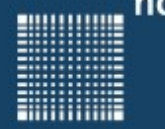

# 16 – Exceptions

#### **Behandlung einer Exception**

- Falls von einer Methode eine Exception ausgelöst werden kann, die Behandlung aber irgendwo in der Aufrufhierarchie erfolgen soll, so muss in der Methodendeklaration die throws-Klausel stehen.
- Der Programmteil, der eine Exception auslösen kann, wird in einen try-Block eingeschlossen.
- Der Programmteil, der die Exception behandelt folgt, in einem catch-Block.
- Dabei sollten zuerst die spezielleren Ausnahmebehandlungen mit einem catch Block abgefangen werden, gefolgt von allgemeineren catch Blöcken.
- Am Ende einer in einem try-catch Block behandelten Ausnahme, wird ein optionaler finally Block ausgeführt. Dies geschieht unabhängig davon, ob eine Ausnahmebehandlung stattgefunden hat, oder nicht.
- Eine Exception Behandlung kann kontrolliert mit dem Schlüsselwort throw ausgelöst werden (Beispiel: throw new EOFException();)

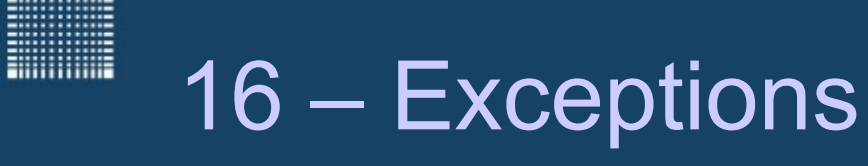

#### **Beispiel**

}

```
public class Main {
   public static void main(String[] args) {
       try {
           int test[] = new int[100];
           test[200] = 3;} catch (ArrayIndexOutOfBoundsException aobEx) {
           System.out.println("Array index out of bounds...");
           aobEx.printStackTrace();
       } catch (Exception e){//all other exceptions
 }
    }
```